Информация о владел**я в**тономная некоммерческая о<mark>рганизация высшего образования</mark> **«ИНСТИТУТ БИЗНЕСА И ДИЗАЙНА» ФАКУЛЬТЕТ ДИЗАЙНА И МОДЫ** 3cba11a39f7f7fadc578ee5ed1f72a427b45709d10da52f2f114bf9b**K@@дра дизайна** Документ подписан простой электронной подписью ФИО: Юров Сергей Серафимович Должность: ректор Дата подписания: 30.01.2023 16:05:04 Уникальный программный ключ:

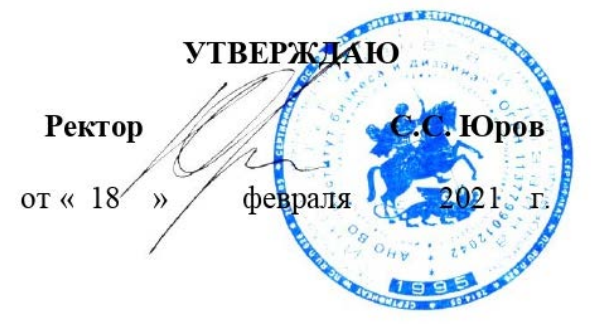

# **МЕТОДИЧЕСКИЕ РЕКОМЕНДАЦИИ ПО РАЗРАБОТКЕ ВЫПУСКНОЙ КВАЛИФИКАЦИОННОЙ РАБОТЫ**

## **Для направления подготовки:**

54.03.01Дизайн (уровень бакалавриата)

**Типы задач профессиональной деятельности**: *проектный*

> **Направленность (профиль):** «Гейм-дизайн»

> > **Форма обучения**: очная/ очно-заочная

> > > Москва, 2021

### **Разработчик:**

Михалина Т.Н., член Союза дизайнеров России, член Союза художников, доцент кафедры дизайна АНО ВО «Институт бизнеса и дизайн

«15» января 2021 г.  $\mathcal{U}_{\mathcal{U}_{\mathcal{O}}}$  / Т.Н. Михалина/

СОГЛАСОВАНО:

И.о. декана факультета ФДМ (100 фись) / В.В. Самсонова

Заведующая кафедрой / Е.А. Дубоносова / разработчика РПД (подпись)

Протокол заседания кафедры № 6 от «27» января 2021 г.

# **СОДЕРЖАНИЕ**

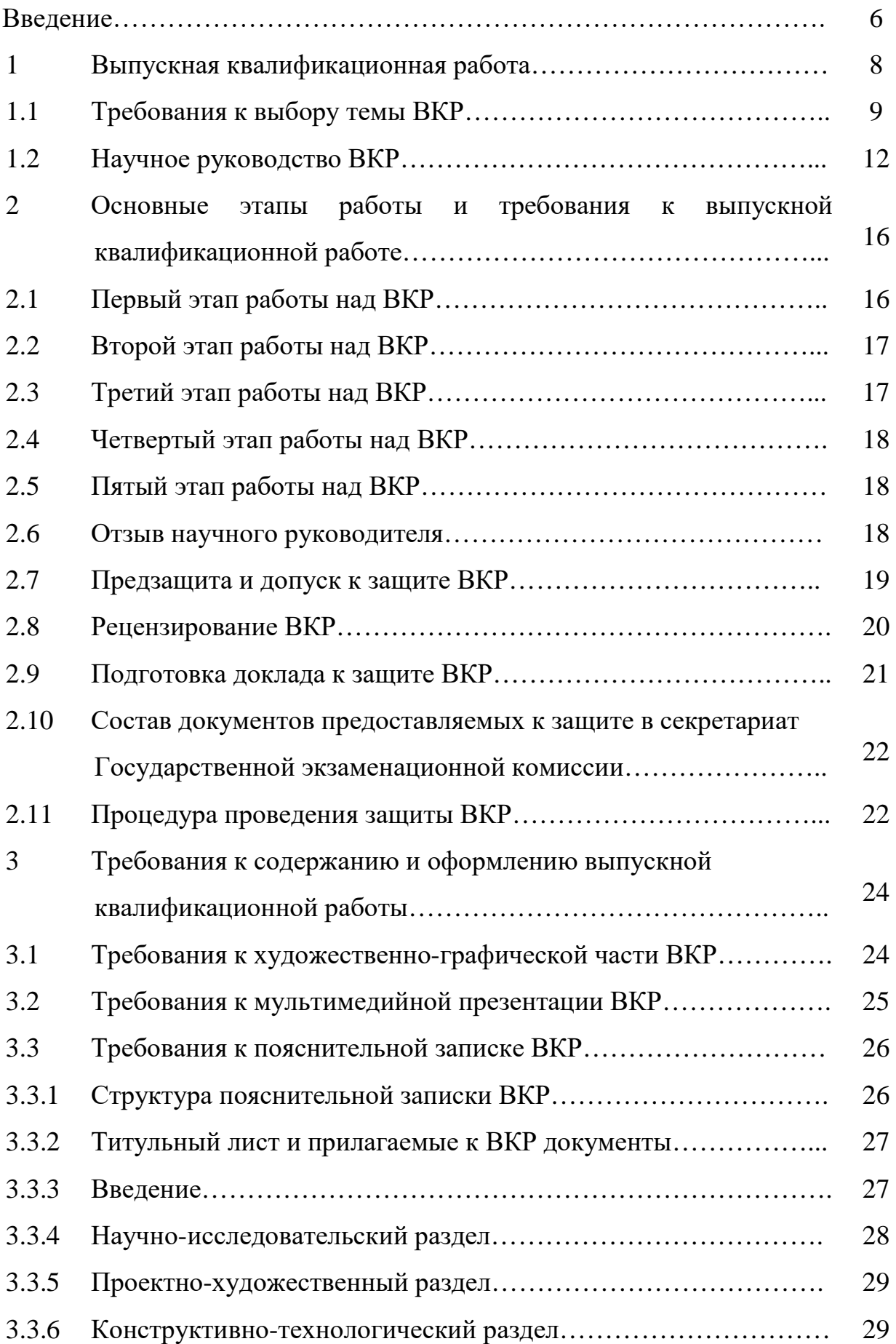

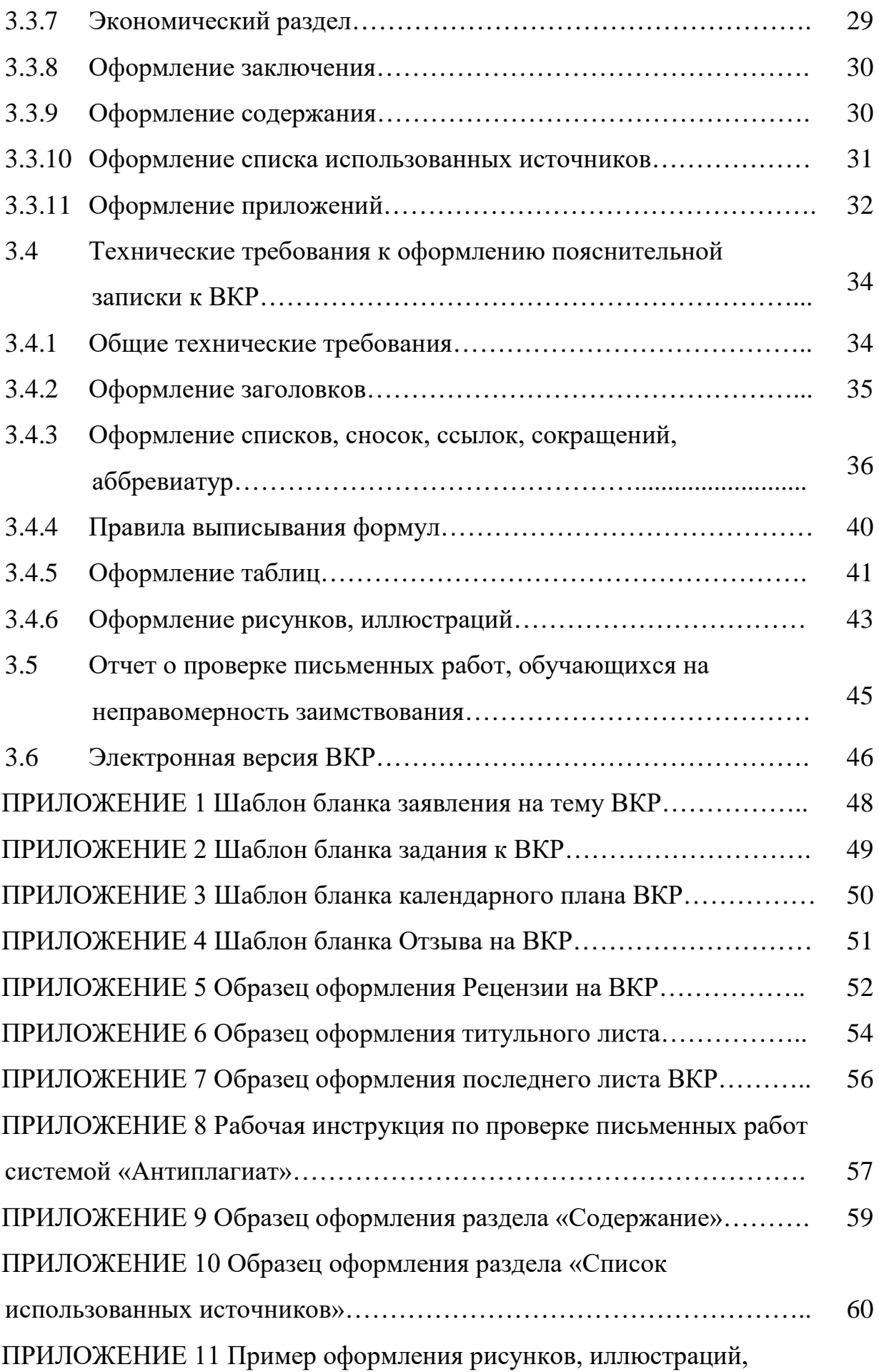

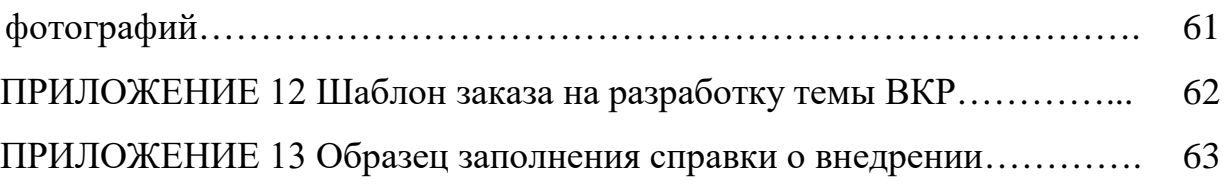

## **ВВЕДЕНИЕ**

Данное пособие предназначено для студентов направления подготовки 54.03.01 Дизайн, профиль подготовки «Гейм-дизайн», квалификация (степень) выпускника бакалавр. Методические материалы и пособия позволяют сформировать у студентов представление о порядке выполнения, оформления и подготовке к защите выпускной квалификационной работы (далее по тексту – ВКР). Методические рекомендации сведены в три основных раздела. При этом в первом разделе даны рекомендации по выбору и разработке темы ВКР, а также подробно рассмотрены содержание пояснительной записки и ее структура.

Во втором разделе отражены основные этапы подготовки ВКР, включая составление отзыва руководителем, написания рецензии, подготовки доклада обучающимся и процедуры проведения предварительной защиты ВКР.

В третьем разделе подробно описаны правила и порядок оформления ВКР, при этом затронуты вопросы рубрикации и стиля изложения пояснительной записки, порядок и правила вписывания формул, построения таблиц, оформления иллюстраций и графических листов. Этот раздел носит справочный характер.

Так как основным источником при написании данных методических рекомендаций являлись федеральные государственные стандарты, то ссылки на эти документы с указанием их номеров производятся непосредственно в тексте.

ВКР является работой, в которой систематизированы все знания и умения, полученные в ходе освоения гуманитарных, социально-экономических, общепрофессиональных и профессиональных дисциплин.

Содержание разработок ВКР должно соответствовать современным требованиям и обеспечивать решение поставленных задач на высоком профессиональном уровне. При выполнении выпускной квалификационной

работы студент должен проявить полную самостоятельность, умение решать поставленные перед ним художественные, технические, конструктивные и другие задачи, а также умение обосновывать и защищать их.

Цель методических указаний к подготовке и защите квалификационной работы обучающихся дать наглядное представление обо всех этапах подготовки и защиты выпускной квалификационной работы, о требованиях, предъявляемых к структуре и содержанию квалификационной работы.

Приступая к написанию ВКР, обучающийся должен наглядно представлять все этапы подготовки и защиты выпускной квалификационной работы.

### **1 Выпускная квалификационная работа**

Выпускная квалификационная работа (далее по тексту – ВКР) завершает подготовку бакалавра и демонстрирует его готовность решать теоретические и практические задачи, определенные квалификационной характеристикой федерального государственного образовательного стандарта по направлению подготовки – 54.03.01 Дизайн, профиль подготовки «Гейм-дизайн».

Выпускная квалификационная работа выполняется в виде дипломной работы.

Целью ВКР является систематизация и закрепление теоретических и практических знаний студентов, полученных в процессе обучения, их применение при решении конкретных проектных задач; навыков самостоятельной работы, методики исследования, обобщения и логического изложения материала.

Выпускная квалификационный работа имеет цель систематизировать и расширить знания и практические навыки обучающихся в решении сложных комплексных задач с элементами исследований, а также определить уровень их подготовленности к выполнению должностных обязанностей, в соответствии с квалификационными требованиями по направлению подготовки.

При выполнении ВКР студент должен решить следующие основные задачи:

− обосновать актуальность выбранной темы, степень ее изученности/представленности в информационных источниках, ее значение для решения профессиональных задач;

− изучить теоретические положения, нормативно−правовую документацию, справочную и научную литературу по предмету исследования ВКР;

изучить технологии анализа предмета исследования;

− собрать необходимый материал для проведения конкретного анализа;

провести анализ собранных данных, используя соответствующие методы обработки информации, дать оценку выявленной ситуации;

− сделать выводы и разработать рекомендации на основе проведенного анализа по совершенствованию/повышению эффективности деятельности объекта исследования;

− оформить ВКР.

#### **1.1 Требования к выбору темы ВКР**

Тема ВКР должна соответствовать профилю подготовки выпускника. Темы ВКР и списки научных руководителей утверждаются и доводятся до сведения обучающихся не позднее, чем за 6 месяцев до начала государственной итоговой аттестации приказом ректора института.

Тему ВКР и назначение руководителя утверждает ректор института по решению кафедры и на основании заявления студента (Приложение 1).

ВКР может быть продолжением курсовой работы студента. Студент при необходимости может внести уточнения в предложенную тему ВКР или предложить свою тему. Кафедра может предоставить возможность подготовки и защиты ВКР по предложенной студентом теме, если студент обоснует целесообразность ее разработки для практического применения в исследуемой области (в том числе на конкретном объекте).

*Примерные темы ВКР по профилю «Гейм-дизайн»:*

1. Разработка и дизайн компьютерной игры "background" в жанре приключения в эстетике причудливых игр.

2. Исследование особенностей создания и экспонирования игр для выставочных пространств.

3. Исследование особенностей создания и экспонирования игр для выставочных пространств.

4. Исследование особенностей создания и экспонирования игр для выставочных пространств.

5. Разработка и дизайн компьютерной игры в жанре Survival-Horror.

6. Разработка механик, нарратива и визуализации настольной карточной игры.

7. Создание и разработка дизайна компьютерной игры в жанре квест.

8. Создание и разработка дизайна компьютерной игры в жанре бесконечной раннер.

9. Разработка механик, нарратива и визуализации настольной игры в жанре Eurogame/German-style board game.

10. Особенности создания интерфейса для мобильной игры для Android.

11. Разработка механик, нарратива и визуализации настольной игры в жанре Cooperative board games.

12. Разработка механик, нарратива и визуализации настольной игры в жанре Area control/Area majority.

13. Разработка механик, нарратива и визуализации настольной игры в жанре Abstract games.

14. Разработка и дизайн компьютерной игры в жанре головоломки.

15. Создание и разработка дизайна игры для мобильного телефона в жанре аркада.

16. Создание и разработка дизайна казуальной игры для мобильного устройства в жанре Hidden Object.

17. Анализ особенностей игр, созданных российскими студиями.

18. Создание набора 3D моделей для конкретной игры.

19. Анализ особенностей, эстетики и жизненных циклов цифровых игр (для конкретных платформ и жанров).

20. Анализ особенностей, эстетики и жизненных циклов цифровых игр (для конкретных платформ и жанров).

Основным критерием выбора темы ВКР служит социальнопрактический и творческий интерес обучающегося. Это, прежде всего, относится к студентам, которые целеустремленно собирали и обрабатывали материал, участвовали в научно-практических конференциях, семинарах, студенческих научных кружках или разрабатывали цифровой продукт по избранной теме исследования.

Выбранная тема ВКР должна быть актуальной, привлекательной, отличаться новизной проектного мышления и иметь социальную значимость. ВКР должна представлять собой законченное исследование по разработке актуальной проблемы и включать в себя как теоретическую часть, в которой показаны знания основ теории по разрабатываемой проблеме, так и практическую часть. Целью ВКР обучающегося является закрепление, систематизация и расширение теоретических и практических знаний в сфере графического дизайна.

Выпускная квалификационная работа должна:

– отвечать принципам критического мышления, четкости, достоверности изложенного материала;

– отражать умения выпускника пользоваться научными методами и приемами исследования по сбору, обработке и систематизации информации;

– иметь четкую структуру, грамотную подачу графического материала, правильное оформление пояснительной записки бакалаврской работы.

Выпускная квалификационной работа показывает уровень знания обучающимся методов научного исследования, сложных явлений в жизни людей, происходящих во время третьей промышленной революции – цифровой, формирующей постиндустриальное общество, умения обобщать и делать выводы, обоснованные предложения и давать рекомендации по разработке цифрового продукта.

Название темы должно характеризовать поставленную перед студентом творческую задачу.

### **1.2 Научное руководство ВКР**

Руководство выпускной квалификационной работой осуществляет научный руководитель. Научными руководителями выпускных квалификационных работ могут быть преподаватели и научные сотрудники Института.

Научный руководитель составляет задание для студента по форме, представленной в Приложении 2. Задание подписывает заведующий кафедрой, научный руководитель и обучающийся.

ВКР должна выполняться в определенные сроки, в связи, с чем обучающийся должен в течение первой недели предоставить руководителю календарный план выполнения ВКР (Приложение 3), для четкого регламентирования времени на выполнение отдельных этапов подготовки ВКР.

Научный руководитель ВКР контролирует все стадии выполнения ВКР, включая ее защиту.

*Права и обязанности научного руководителя ВКР* 

*Руководитель ВКР обязан осуществлять руководство подготовкой ВКР, в том числе:* 

− оказывать консультационную помощь студенту в определении окончательной формулировки темы выпускной квалификационной работы;

составить задание студенту на выполнение выпускной квалификационной работы и выбрать направление исследования;

− оказывать консультационную помощь студенту в подготовке графика выполнения ВКР, проекта ВКР, первого варианта ВКР;

− давать студенту рекомендации по подбору списка источников и литературы и фактического материала для подготовки выпускной квалификационной работы;

− содействовать студенту в выборе методики исследования или осуществления проекта; совместно со студентом определять примерные этапы работы над темой;

− осуществлять текущий контроль за выполнением студентом всех этапов выпускной квалификационной работы в соответствии с утвержденным заданием и графиком работы, информировать кафедру и учебно−методический отдел факультета в случае несоблюдения студентом графика выполнения ВКР;

− давать студенту рекомендации по содержанию ВКР и исправлению выявленных в работе недостатков;

− произвести оценку качества выполнения ВКР в соответствии с предъявляемыми к ней требованиями (в т.ч. проверить работу на плагиат и составить отзыв на выпускную квалификационную работу студента);

− определить рецензента выпускной квалификационной работы;

− согласовать данные о ВКР, подготовленные студентом, для размещения в электронно−библиотечной системе;

− присутствовать на заседаниях кафедры по вопросам текущего контроля за выполнением студентом выпускной квалификационной работы, предзащите и защите выпускной квалификационной работы.

*Руководитель ВКР имеет право:* 

− выбрать удобную для него и студента форму организации взаимодействия, в том числе согласовать разработанный студентом план подготовки ВКР и установить периодичность личных встреч или иных контактов;

− по результатам каждой встречи требовать от студента исполнения полученных рекомендаций и намеченных дальнейших шагов по выполнению ВКР;

− требовать внимательного отношения студента к полученным рекомендациям и явки на встречи подготовленным;

− при выставлении оценки за ВКР принять во внимание соблюдение студентом планов выполнения работ, контрольных сроков сдачи проекта ВКР и окончательного текста ВКР.

*Права и обязанности студента при подготовке ВКР:*

Студент является единоличным автором ВКР и несет полную ответственность за ее подготовку - самостоятельность выполнения, содержание, достоверность используемых материалов и оформление выпускной квалификационной работы.

*Студент обязан:* 

− придерживаться согласованного с руководителем графика и сроков реализации плана работы над ВКР;

− регулярно отчитываться перед руководителем о ходе выполнения ВКР в соответствии с согласованным расписанием дипломных консультаций;

− соблюдать все требования, предъявляемые к написанию и оформлению ВКР;

− ставить руководителя в известность о возможных отклонениях от календарного плана и в установленные сроки, как правило, не реже раза в 1 – 2 недели, информировать руководителя о ходе выполнения ВКР;

− изложить в соответствии с заданием разделы ВКР, оформить ее в соответствии с требованиями методических рекомендаций. Окончательную версию ВКР согласовать с руководителем.

− сдать на проверку, оформленную ВКР в сброшюрованном виде и демонстрационный материал с подписью руководителя. Устранить выявленные замечания.

− подготовить текст доклада не более чем на 10 мин;

− передать руководителю окончательный вариант ВКР для отзыва не позднее чем за 8 календарных дней до защиты ВКР.

− не позднее, чем за 1 календарный день до защиты, предоставить секретарю ГЭК (в деканат) полностью подписанную ВКР, рецензию на ВКР (с рекомендуемой оценкой).

*Студент имеет право:* 

− запрашивать у кафедры и деканата предоставления своевременной информации о тематике ВКР, предполагаемых руководителях, графике защит;

− просить о переносе сроков защиты ВКР в связи с невыполнением графика работы над ВКР по уважительной причине;

− самостоятельно определять содержание разделов ВКР, демонстрационного материала и доклада;

− высказывать на заседании ГЭК по защите ВКР мнение, отличное от мнения руководителя;

− подавать апелляцию в случае несогласия с результатом защиты ВКР.

Контроль над работой студента, проводимый научным руководителем, дополняется контролем со стороны деканата.

# **2 Основные этапы работы и требования к выпускной квалификационной работе**

#### **2.1 Первый этап работы над ВКР**

Работу над ВКР следует начать с предварительного ознакомления и обобщения опубликованных материалов по теме. Собирая материал по теме, обучающиеся могут быть использованы: книги, монографии, справочники, материалы научно-практических конференций, а также Интернет. Результатом этой стадии работы являются: пояснительная записка, как научноисследовательская часть ВКР, календарный график работы над ВКР с постановкой задач и изобразительный ряд первоначальных эскизов.

Подбор источников и работа с ними позволяет получить ясное представление о круге вопросов, охватываемых данной темой и составить первоначальный вариант плана ВКР.

План ВКР составляется с учетом следующих требований: план должен отражать основную идею работы, раскрывать ее содержание, в нем должны быть выделены актуальные вопросы темы. План должен быть составлен не позднее, чем через месяц после получения задания и согласован с научным руководителем

*Пояснительная записка* - это документ, прилагаемый к ВКР, представляющий из себя отчет о проведенной студентом научноисследовательской деятельности, т.е. это текстовая часть дипломной работы. Пояснительная записка должна содержать в себе:

- 1. Титульный лист
- 2. Содержание
- 3. Введение
- 4. Глава 1. (научно-исследовательская часть)
- 5. Глава 2. (проектно-художественная часть)
- 6. Глава 3. (конструктивно-технологическая часть)
- 7. Глава 4. (экономическая часть)
- 8. Заключение
- 9. Список использованных источников
- 10. Приложения

## **2.2 Второй этап работы над ВКР**

На первом промежуточном просмотре перед кафедральной комиссией обучающийся обязан представить следующий объем проработанных и подготовленных материалов:

Распределение студентов по базам практик.

Творческое портфолио студента в электронном виде («шоурил») – 100% готовность, в электронном виде, на утверждение

Научно-исследовательский раздел – 100% готовность, распечатанный черновой вариант, на утверждение

Проектно-художественный раздел – 25 % готовность, в электронном виде

Презентация текущей стадии проекта

Предоставление Списка используемых источников к ВКР – черновой, распечатанный вариант, на утверждение

## **2.3 Третий этап работы над ВКР**

Второй промежуточный просмотр определяет результаты и оценивает качество работы обучающегося над основными разделами ВКР: проектнохудожественным, конструктивно-технологическим разделом.

Научно-исследовательский раздел – 100% готовность, чистовой распечатанный вариант

Проектно-художественный раздел – 50 % готовность, в электронном виде

Презентация текущей стадии проекта

### **2.4 Четвертый этап работы над ВКР**

На третьем промежуточном просмотре проверяются результаты работы над пояснительной запиской. Кафедральная комиссия оценивает так же уровень выполнения, и степень готовности графической и анимационной части и макетов.

Проектно-художественный раздел – 90 % готовность, в электронном виде

Конструктивно – технологический раздел – 75% готовность, в электронном виде

Экономический раздел – 100% готовность, черновой вариант, распечатанный, на утверждение

Презентация текущей стадии проекта

#### **2.5 Пятый этап работы над ВКР**

На завершающем промежуточном просмотре перед предзащитой определяется готовность обучающегося к предзащите:

Полный текст записки и верстка приложений к дипломной работе – *в полном объеме, чистовая печать с документами к ВКР*, *к утверждению* 

Полная версия пояснительной записки предоставляется научному руководителю в электронном виде для проверки на неправомерность заимствования *(антиплагиат)*

Мультимедийна презентация проекта – *90% готовность, на утверждение*

Текста доклада к презентации *– черновой вариант, к редактированию*

## **2.6 Отзыв научного руководителя**

По окончании всех работ над ВКР научный руководитель дает отзыв на представленную работу. Отзыв должен содержать актуальность и практическую значимость выбранной темы ВКР, использование литературных источников в процессе написания ВКР, качество, объем выполнения расчетов, самостоятельная работа обучающегося над ВКР, рекомендуемая оценка (подробнее см. Приложение 4).

ВКР в полном объеме, подписанный научным руководителем, и письменный отзыв руководителя передаются в деканат не позднее, чем за 10 дней до защиты. На основании отзыва руководителя заведующий кафедрой решает вопрос о допуске проекта к защите. При положительном решении студент получает направление на рецензирование.

### **2.7 Предзащита и допуск к защите ВКР**

Предзащита организуется не менее чем за две недели до защиты и является генеральной репетицией. На предзащиту представляется мультимедийная презентация проекта, действующие прототипы цифрового продукта, презентационный планшет и полностью оформленная пояснительная записка с приложениями. Комиссия по предзащите создается распоряжением по выпускающей кафедре из ведущих преподавателей кафедры.

Все материалы подписываются и сдаются заведующему кафедрой. После получения подписи заведующего кафедрой в ведомости по

предзащите, на графических планшетах и пояснительной записке, обучающийся считается допущенным к защите ВКР и сдает указанные документы секретарю ГЭК.

Так же секретарю ГЭК представляется портфолио обучающегося, в котором отражено развитие творческих и практических навыков по проектным и специальным дисциплинам. Портфолио составляется совместно с научным руководителем и состоит из работ всех лет обучения студента в институте. Все работы, представленные в портфолио, должны быть аннотированы с указанием даты выполнения, названия дисциплины и фамилии преподавателя.

К защите ВКР допускаются обучающиеся, выполнившие следующие требования:

Пояснительная записка и документы к ВКР – в полном объёме, чистовая цветная печать, не прошита, документы к ВКР с подписью научного руководителя и студента

Макет презентационного планшета (1 шт.) – черновая печать, на утверждение

Мультимедийная презентация проекта (включая видеоролик) – 100% готовность

Доклад к презентации – 100% готовность, на утверждение

Назначение рецензента, передача готовой ВКР на рецензию

#### **2.8 Рецензирование ВКР**

На рецензию направляется только полностью оформленная ВКР, подписанный обучающимся, руководителем и заверенный заведующим кафедрой. К ВКР прилагается отзыв научного руководителя. Рецензент назначается заведующим кафедрой. Рецензентами могут быть специалисты профильных организаций, имеющие ученую степень доктора или кандидата наук, или большой опыт практической работы в профессиональной области. Рецензентами не могут быть преподаватели и сотрудники Института.

Рецензент должен сосредоточить свое внимание на качестве выполненной работы и дать объективную оценку на основании требований соответствующего федерального государственного образовательного стандарта высшего образования (Приложение 5).

Рецензия должна быть подписана с указанием Ф.И.О., должности и места работы рецензента и заверена печатью канцелярии (отдела кадров) организации.

Обучающийся должен быть ознакомлен с рецензией за 5 дней до защиты ВКР и при наличии замечаний, подготовить краткие аргументированные ответы. Состояние ВКР является окончательным на момент передачи его рецензенту, изменения в проекте в последующее время не допускаются.

По желанию обучающегося в ГЭК могут быть представлены материалы, характеризующие творческую, научную и практическую значимость выполненной ВКР, например, документы (отзывы, справки), указывающие на практическое использование данного проекта предложений, печатные статьи по теме работы и другие материалы. Представленные материалы могут содействовать раскрытию научной и практической значимости работы.

### **2.9 Подготовка доклада к защите ВКР**

Примерная структура доклада обучающегося должна соответствовать традициям краткого научного сообщения и содержать следующие сведения:

− тема ВКР, ее актуальность, цели и задачи.

− краткий анализ изученности темы, существующих методов решения задач, их достоинства и недостатки.

− обоснование собственного проектного решения, новизны подходов. Кратко рассказать о технологии производства.

− в экономической части необходимо выделить заданные параметры основных расчетов (рентабельность производства, расчет стоимости прототипирования).

в заключение сделать выводы, обозначить культурную и социальную значимость ВКР.

Для доклада обучающемуся предоставляется 10 минут. Рекомендуется во время доклада использовать подготовленную компьютерную презентацию работы, наглядно иллюстрирующую основные положения работы.

Обучающемуся рекомендуется обратить внимание на подготовку текста к публичному выступлению. Необходимо избегать частых повторов терминов и характеристик сложных синтаксических и трудно артикулируемых форм.

# **2.10 Состав документов предоставляемых к защите в секретариат Государственной экзаменационной комиссии**

После прохождения кафедральной предзащиты в секретариат ГЭК (деканат) обучающийся должен представить следующие документы:

приказ о допуске к государственной аттестации (предоставляет деканат);

- − пояснительная записка к ВКР с приложениями (при наличии);
- − рецензия на ВКР (заверенная по форме);
- − отзыв научного руководителя ВКР;
- − мультимедийная презентация ВКР;
- − портфолио обучающегося;
- − отчет о проверке на предмет неправомерности заимствования.

#### **2.11 Процедура проведения защиты ВКР**

Защита ВКР является публичной. На заседании ГЭК, помимо членов и секретаря ГЭК, как правило, присутствуют научный руководитель и

рецензент работы, а также могут присутствовать иные заинтересованные лица.

Перенос сроков защиты возможен только в особых случаях, возникших либо не по вине студента, либо при наличии документа об уважительной причине. К уважительным причинам неявки на защиту ВКР относятся: временная нетрудоспособность, вызов в суд, транспортные проблемы, иные причины, подтвержденные соответствующими документами. В этом случае обязательно следует своевременно согласовать сроки представления ВКР с деканатом.

Государственная экзаменационная комиссия имеет право снять с защиты ВКР при обнаружении грубых недостатков по содержанию и оформлению работы:

− несоответствие содержания работы заявленной теме;

− обнаружение фактов плагиата;

− несоответствия оформления предъявляемым требованиям к ВКР и т.д.

На защите студент делает краткое (7−10 мин.) сообщение с презентацией об основных результатах работы. В докладе и/или презентации должны быть отображены:

− цель и задачи работы,

− предмет и объект исследования,

− основные результаты анализа (краткие выводы по аналитическому разделу),

рекомендации и мероприятия, предлагаемые студентом для решения выявленных проблем.

Защита ВКР проводится в порядке, определенном председателем комиссии. До начала заседания ГЭК секретарю передается пояснительная записка с рецензиями, портфолио и организуется экспозиция графического материала.

После доклада и просмотра презентации члены ГЭК могут задать обучающемуся вопросы по теме ВКР, содержанию доклада и т.д.

Далее следует краткое выступление руководителя ВКР с характеристикой о проделанной работе. После секретарем ГЭК зачитываются отзывы и рецензии. Свои комментарии и замечания, пожелания высказывают члены комиссии.

После окончания обсуждения обучающемуся предоставляется заключительное слово.

Результаты защиты определяются оценками по четырехбалльной шкале - «отлично», «хорошо», «удовлетворительно», «неудовлетворительно», в соответствии с Фондом оценочных средств, утвержденном Ученым советом Института.

ВКР оценивается членами ГЭК на ее закрытом заседании. Комиссией принимается во внимание актуальность темы, практическая значимость, иллюстративное, сценарное, художественное и режиссерское решение темы. Оценивается методика выполнения, структура, содержание и объем работы, обоснованность выводов. Так же принимается во внимание доклад обучающегося, отзыв научного руководителя, рецензия.

Результаты защиты ВКР сообщаются обучающимся в тот же день после оформления протокола заседания ГЭК.

После защиты комплект планшетов, действующих прототипов и другой визуально-демонстрационный материал ВКР остается на кафедре и может быть использован в учебном процессе в качестве наглядных пособий. Пояснительная записка с приложением хранится в архиве института.

Обучающиеся, не прошедшие без уважительных причин государственные аттестационные испытания в установленные сроки, или не выдержавшие отдельных аттестационных испытаний, то есть получившие оценку «неудовлетворительно», подлежат отчислению из Института и могут быть допущены к ним повторно, не ранее чем через год и не позднее чем через пять лет.

# **3 Требования к содержанию и оформлению выпускной квалификационной работы**

## **3.1 Требования к художественно-графической части ВКР**

Художественно-графическая часть выпускной квалификационной работы, представленная на планшете (баннере) должна демонстрировать все этапы работы над проектом в определенной последовательности и конечный результат.

Содержание визуально-графической информации определяется требованиями специфики, выполняемой выпускной квалификационной работы и рекомендуется научным руководителем проекта.

*Подпись планшета (баннера) обязательные данные:*

1. название темы выпускной квалификационной (бакалаврской) работы;

- 2. название института с логотипом;
- 3. кафедра графического дизайна;
- 4. Ф.И.О. научного руководителя;
- 5. Ф.И.О. обучающегося.

Выбор типа и размера шрифта для разных информационных блоков осуществляется индивидуально и компонуется в зависимости от общей композиции планшетов.

Экспозиционный материал представляется на жестких легких носителях (планшет, мультимедийная презентация, прототип).

Формат планшета вертикальный: 100х140 см.

## **3.2 Требования к мультимедийной презентации ВКР**

Мультимедийная презентация даёт наиболее полное, наглядное представление о проектируемом цифровом продукте. Сценарий мультимедийной презентации утверждает научный руководитель. Длительность и сложность презентации назначается в соответствии с

характером проектируемого цифрового продукта. Рекомендуется непосредственно во время защиты предоставить возможность членам ГЭК ознакомиться с действующими прототипами на электронных носителях (мобильные телефоны, планшеты, ноутбуки, стационарные компьютеры). Мультимедийная презентация является частью выпускной квалификационной работы. Длина и объем презентации не ограничены, но не менее 1 минуты, назначается в соответствие с идеей и концепцией ВКР.

Изображение и звук должны соответствовать стандартным техническим требованиям и техническим параметрам проекции.

## **3.3 Требования к пояснительной записке ВКР**

## **3.3.1 Структура пояснительной записки ВКР**

Структура выпускной квалификационной работы включает:

- Титульный лист (Приложение 6);
- Задание на ВКР (Приложение 2);
- − Отзыв научного руководителя. (Приложение 4);
- Календарный план выполнения ВКР (Приложение 3)
- Рецензия (Приложение 5);
- − Содержание*;*
- Введение;
- − Основная часть;
- − Заключение;
- − Список использованных источников;
- − Приложения (при наличии);
- − Отчет о проверке на заимствования;
- − Последний лист ВКР;
- − Флеш-карта с электронными материалами

В пояснительной записке должны быть отражены все части проекта, раскрывающие его сущность. Пояснительная записка должна быть сделана согласно общим техническим требованиям *(*см. раздел 3.4). Оптимальный объем пояснительной записки ВКР не менее 60 листов. Пояснительная записка и приложения должны быть сброшюрованы в жесткий переплет.

## **3.3.2 Титульный лист и прилагаемые к ВКР документы**

Титульный лист работы должен быть подписан обучающимся, научным руководителем и деканом факультета. Шаблон титульного листа ВКР приведен в Приложении 6.

Задание на ВКР является индивидуальным для выпускника и содержит тему исследования, характеристику объекта исследования, необходимые исходные данные, срок сдачи, законченной ВКР. Задание к ВКР должно быть оформлено в соответствии с формой в Приложении 2. Задание заполняется выпускником совместно с руководителем работы на основании утвержденной темы ВКР.

Отзыв руководителя подписывается непосредственно научным руководителем ВКР (Приложение 4).

Рецензия подписывается рецензентом с указанием его должности и места работы, а подпись рецензента заверяется печатью по месту работы (Приложение 5). На рецензирование предоставляется полностью готовая, сшитая ВКР, поэтому рецензия в ВКР не вшивается, а вкладывается.

Пример последнего листа ВКР приведен в Приложении 9.

Отчет о проверке на заимствования формируется программой Антиплагиат.ру и подписывается научным руководителем ВКР (Приложение 9).

### **3.3.3 Введение**

Во введении должны быть указаны:

- − актуальность работы
- − цель и задачи работы
- − объект и предмет исследования

практическая значимость работы (или научная новизна исследования)

− структура ВКР.

Актуальность работы подразумевает краткую оценку современного состояния решаемой проблемы, обоснование необходимости проведения исследования, указание на новизну работы по сравнению с предыдущими исследователями.

Целью работы всегда является достижение какого−либо результата. Это итог работы, ее финал и смысл.

Поставленная цель определяет решаемые задачи. Задачи – это конкретные способы, с помощью которых достигается цель работы.

После указания цели и задач работы приводится определение объекта и предмета исследований. Для практических работ объектом обычно выступает организация, для которой решается выбранная практическая задача. Предметом исследования для практических работ чаще всего выбирается конкретный объект.

Необходимо так же помнить о принципе единства формы и содержания. Поставленная цель и решаемые задачи обуславливают структуру работы.

В самом конце введения кратко представляется структура работы, которая обусловлена поставленной целью и решаемыми задачами. Обычно здесь перечисляются разделы (главы) работы и дается краткое (1−2 предложения) изложение содержания раздела.

Рекомендуемый объем введения - 3-5 страниц.

#### **3.3.4 Научно-исследовательский раздел**

Научно-исследовательский раздел должен содержать обоснование темы. Студент должен самостоятельно обосновать актуальность темы в соответствии с социально культурными запросами общества. Теоретическую часть ВКР, следует наполнять современным научным материалом, а каждую

проблему освещать с учетом отечественных и зарубежных достижений. Необходимо провести анализ собранного материала, на основе использованного опыта предоставить бриф (художественно – техническое задание). Обобщая полученные знания, умения и навыки дипломник на их основе создает проект.

Текст в научно-исследовательском разделе ВКР должен сопровождаться набросками, схемами, фотографиями. Результаты, выводы и рекомендации должны быть логически связаны с проектно-художественным разделом дипломного проекта.

#### **3.3.5 Проектно-художественный раздел**

В проектно-художественном разделе на основании брифа студент должен:

- Обосновать варианты предлагаемых творческих и технических решений и сравнить их с аналогами из практики.

- Продемонстрировать самостоятельность творческого и дизайнмышления и профессиональную грамотность.

- Выявить главную идею проекта.

#### **3.3.6 Конструктивно-технологический раздел**

В конструктивно-технологическом разделе пояснительной записки приводится подробное описание носителей проектной части. Студенту необходимо продемонстрировать знание специфики проектируемого цифрового продукта, конкретного технологического цикла по созданию прототипа и стоимость его реализации.

#### **3.3.7 Экономический раздел**

В экономическом разделе пояснительной записки необходимо грамотно провести все экономические расчеты, составить смету и дать

заключение о рентабельности проекта. Содержание и специфику расчетов определяет руководитель проекта и консультант.

#### **3.3.8 Оформление заключения**

Заключение содержит краткое перечисление того, что именно сделано обучающимся лично по исследуемой теме, включает выводы по каждому разделу, в том числе рекомендации, мероприятия и оценку их эффективности. Формулировки выводов должны быть краткими, четкими и наглядными. Их необходимо формулировать таким образом, чтобы было видно, что поставленная цель работы достигнута и все задачи решены. Должны быть проанализированы достоинства ВКР. Сделаны выводы о новаторстве и новизне проекта. Теоретические положения, самостоятельные выводы и рекомендации – это обязательное условие выпускной квалификационной работы.

Рекомендуемый объем заключения 2−3 страницы.

#### **3.3.9 Оформление содержания**

Содержание включает в себя введение, наименование всех разделов (глав) и подразделов работы, заключение, список использованных источников и наименование всех приложений. После наименования каждого элемента ставится отточие и приводится номер страницы, с которой начинается данный структурный элемент.

Обозначения структурных элементов работы и наименования разделов (глав) начинается с левого края страницы, без абзацного отступа, с выравниванием налево. Номера страниц выравниваются по правому краю поля и соединяются с наименованием элемента. Каждый элемент содержания оформляется на отдельной строке.

Обозначения подразделов приводится с абзацного отступа, равного двум печатным знакам относительно начала обозначения раздела. Каждый

подраздел также оформляется отдельной строкой с указанием номера страницы (выравненного по правому полю) с отточием.

Если наименование раздела или подраздела не умещается на одной строке, то продолжение наименования выполняется на следующей строке, начиная от уровня начала этого заголовка на предыдущей строке. Если необходимо перенести на следующую строку наименование приложения, то начало переноса определяется началом наименования приложения.

Пример оформления содержания приведен в Приложении 10.

#### **3.3.10 Оформление списка использованных источников**

Список содержит сведения об источниках, использованных при написании работы. К ним относятся законодательные и нормативные акты, стандарты; учебная и научная литература; статьи из периодических изданий; иные материалы из сети интернет; интернет − сайты предприятий, государственных органов, аналитических агентств и т.п.

В обязательном порядке следует разместить в текстовой части работы ссылки на использованные источники. Ссылки на источники приводятся в виде номера источника в квадратных скобках. Например, «Результаты исследований опубликованы в статье [2]». Не рекомендуется строить фразы, в которых в качестве слов применяется порядковый номер ссылки, например, «В [7] показано…».

В необходимых случаях, таких как цитирование, перенесение иллюстраций без изменений, таблиц с исходными данными и т.п., могут точно указываться страницы источника, например, [4, с.17].

Общее число литературных источников – не менее 30, при этом 30% из них должны быть изданы за последние 3 года. Интернет-ресурсов – не менее 7 источников.

Сведения об источниках располагаются в порядке появления ссылок на источники в тексте, нумеруются арабскими цифрами с точкой и печатаются с абзацного отступа. В сведениях об источниках указывается:

- − фамилия и инициалы автора;
- заглавие книги полностью;
- вид издания (учебник, монография, автореферат);
- город, название издательства, год издания;
- − количество страниц.

Пример оформления: *Иванов, К.И. Основы права [Текст]: учебник для вузов / К.И. Иванов. – М.: Дрофа, 2012. – 256 с.*

Если вы используете учебник нескольких авторов, то в первом блоке приводится один, остальные — во втором блоке:

Пример оформления: *Короленко, А. Г. Концепция развития правоведения [Текст] / А. Г. Короленко, А. Я. Петрашов. – М.: Дрофа, 2016. – 480 с.*

Часто в дипломе используются научные труды, опубликованные в статьях. Оформляются они по следующей схеме:

*Колосов, А.В. Менеджмент как основа коммерции [Текст] / А.В. Колосов // Менеджмент и бизнес. – 2018. — №10. – С. 20-35.* Здесь указывается автор, приводится название статьи, год издания, номер и страницы журнала, на которых размещена статья.

В настоящее время использование электронных ресурсов и вэб-сайтов особенно актуально.

Примеры оформления:

*Новости министерства [Электронный ресурс] // Министерство просвещения Российской Федерации. – Режим доступа: https://…, свободный. – Загл. с экрана.*

*Словарь юридических терминов [Электронный ресурс]. – http://…. Экономический словарь [Электронный ресурс]. – http://…*

*Водянец, П.Л. Планирование на предприятии [Электронный ресурс]. – http://… – статья в интернете.*

*Громова, С. В. Исследование влияния роста заработных плат на уровень жизни населения [Электронный ресурс]: авт. дисс… к.э.н. —*

*http://… – ссылка на автореферат диссертации.*

#### **3.3.11 Оформление приложений**

В приложения выносятся материалы, дополняющие основной текст работы, либо являющиеся исходными данными для анализа, например:

- большие таблицы, содержащие массив данных;

- исходные статистические данные (в табличном и/или графическом виде);

- большие схемы, диаграммы, многокомпонентные графики;

- большие иллюстрации (размер более 50% листа А4), фотографии, рисунки и т.д.

В тексте работы на все приложения должны быть даны ссылки. Располагаются приложения в порядке ссылок на них в тексте. Каждое приложение начинается с новой страницы. Вверху страницы по центру пишется слово «ПРИЛОЖЕНИЕ» и ставится номер. Каждое приложение должно иметь заголовок, который пишется на следующей строке после слова «ПРИЛОЖЕНИЕ». Заголовок приложения начинается с прописной буквы (остальные − строчные) полужирным шрифтом без точки в конце. Заголовок также выравнивается по центру строки.

Если приложение содержит несколько элементов (таблиц, рисунков), то все эти элементы должны иметь отдельную нумерацию (например: «Таблица 1.1», «Таблица 1.2», «Рисунок 2.2», «Рисунок 2.4» и т.п.). Если приложение содержит только один элемент (например, только одну большую таблицу), то отдельно нумеровать и именовать данный элемент не нужно − наименование этого элемента будет совпадать с наименованием приложения (и ссылка на этот элемент в тексте будет не «Таблица 1.1», а «Приложение  $1\mathsf{D}$ ).

Если приложение только одно, оно обозначается «ПРИЛОЖЕНИЕ 1».

Приложения должны иметь общую с остальной частью работы сквозную нумерацию страниц. Все приложения должны быть перечислены в содержании работы с указанием их обозначения и заголовка.

# **3.4 Технические требования к оформлению пояснительной записки к ВКР**

#### **3.4.1 Общие технические требования**

Текст работы набирается на компьютере и печатается на листах формата А4 с одной стороны листа.

Поля страницы: сверху и снизу − 20 мм, справа − 15 мм, слева − 30 мм. Работа печатается в текстовом редакторе Microsoft Word, или любом другом текстовом редакторе, совместимым с Microsoft Word3, гарнитура шрифта текста − Times New Roman, межстрочный интервал − полуторный, размер шрифта − 14 пунктов.

Каждый абзац печатается с абзацного отступа, равного 1,25 см. Интервалы между абзацами основного текста не допускаются. Выравнивание основного текста − «по ширине».

Полужирный шрифт при оформлении основного текста не применяется нигде, кроме оформления заголовков разделов и иных структурных элементов работы. Подчеркивание, как способ выделения, не используется нигде, в том числе в заголовках. Для акцентирования внимания может применяться выделение текста с помощью курсива, наклона или иной плотности знаков шрифта.

Страницы работы нумеруются арабскими цифрами, при этом соблюдается сквозная нумерация по всему тексту работы, включая титульный лист и приложения. Порядковый номер страницы проставляется внизу страницы, в центре, без точки.

Номер страницы на титульном листе не проставляется. В общую нумерацию страниц так не включается задание, календарный план и отзыв руководителя. Таким образом, номер страницы содержания − *5*.

При оформлении иллюстративного материала (рисунков, таблиц, формул) следует соблюдать принцип единства, а именно, если нумерация рисунков ведется в пределах раздела, то и нумерация таблиц, и нумерация формул также должна быть в пределах раздела. Если выбрана сквозная нумерация рисунков по всему тексту, то и таблицы, и формулы также должны иметь сквозную нумерацию.

#### **3.4.2 Оформление заголовков**

Наименования структурных элементов отчета: «СОДЕРЖАНИЕ», «ВВЕДЕНИЕ». «ЗАКЛЮЧЕНИЕ», «СПИСОК ИСПОЛЬЗОВАННЫХ ИСТОЧНИКОВ». «ПРИЛОЖЕНИЕ» служат заголовками структурных элементов отчета. *Заголовки структурных элементов* располагают в середине строки (выравнивание по центру) без точки в конце, печатают прописными буквами, не подчеркивая.

Каждый структурный элемент и каждый раздел (главу) основной части работы начинают с новой страницы. *Заголовок раздела* размещается с абзацного отступа (с выравниванием по левому краю) и начинается с порядкового номера (арабской цифрой). После номера ставится пробел (а не точка), затем первая буква заголовка − прописная, остальные − строчные, шрифт полужирный, без точки в конце, без подчеркивания. Если заголовок включает несколько предложений, их разделяют точками. Вторая и последующие строки длинного заголовка начинаются с того же отступа, что и первая строка заголовка. Переносы слов в заголовках не допускаются.

Подразделы (параграфы) начинают на той же странице, где закончился предыдущий подраздел (параграф). Новый подраздел отстоит от предыдущего на два межстрочных интервала. Подразделы должны иметь нумерацию в пределах каждого раздела (главы). Номер подраздела состоит

из номеров раздела и подраздела, разделенных точкой. В конце номера подраздела точка также не ставится. Заголовок начинается с абзацного отступа с выравниваем по левому краю, печатается с прописной буквы, полужирным шрифтом. Правило переноса на следующую строку те же, что и для заголовков разделов.

Заголовки разделов и подразделов отделяются между собой двойным межстрочным интервалом. Основной текст начинается после заголовка через два межстрочных интервала (пример оформления заголовка приведен на рисунке 1).

Не допускается располагать заголовок раздела или подраздела на одной странице, а начало его основного текста − на другой.

**1 Теоретические и методологические основы инвестиционной деятельности предприятия**

# **1.1 Понятие и особенности тактики и стратегии инвестиционной деятельности**

В настоящее время в экономической литературе существует множество определений инвестиционной деятельности предприятия, но большинство из них рассматривает ее как разовый вид деятельности…

Рисунок 1− Пример оформления заголовков раздела и подраздела

# **3.4.3 Оформление списков, сносок, ссылок, сокращений, аббревиатур**

## *Списки (перечисления)*

Если в тексте требуется привести списки (перечисления), то они приводятся с абзацного отступа в столбик друг за другом. Если на элементы списка в дальнейшем не ожидается отсылок в тексте, то перед каждым элементом перечисления ставится тире (никакие другие маркеры не используются). Простые перечисления отделяются запятой (рисунок 2), сложные − точкой с запятой.

Информационно-сервисная служба для обслуживания удаленных пользователей включает следующие модули:

- − удаленный заказ,
- − виртуальная справочная служба,
- − виртуальный читальный зал.

## Рисунок 2 − Пример оформления простого списка

Если в тексте необходимо сослаться на один или несколько элементов списка, то при перечислении элементов списка (рисунок 3), вместо тире ставят строчные буквы русского алфавита со скобкой (за исключением букв ё, з, й, о, ч. ъ. ы, ь).

Информационно-сервисная служба для обслуживания удаленных пользователей включает следующие модули:

а) удаленный заказ,

б) виртуальная справочная служба,

в) виртуальный читальный зал.

# Рисунок 3 − Пример оформления списка с буквенным обозначением элементов списка

При наличии конкретного количества перечислений допускается перед каждым элементом перечисления вместо букв ставить арабские цифры, после которых ставится скобка (рисунок 4).

7.6.4 Разрабатываемое сверхмощное устройство можно будет применять в различных отраслях реального сектора экономики:

- в машиностроении:

1) для очистки отливок от формовочной смеси;

2) для очистки лопаток турбин авиационных двигателей;

3) для холодной штамповки из листа;

- в ремонте техники:

1) устранение наслоений на внутренних стенках труб;

2) очистка каналов и отверстий небольшого диаметра от грязи.

# Рисунок 4 − Пример оформления сложного списка с элементами

## разного уровня

# *Сноски*

При необходимости дополнительного пояснения в тексте допускается использовать примечание, оформленное в виде сноски. Знак сноски ставят без пробела непосредственно после того слова, числа, символа, предложения, к которому дается пояснение. Знак сноски указывается надстрочно арабскими цифрами. Допускается вместо цифр использовать знак звездочка − \*.

Сноску располагают с абзацного отступа в конце страницы, на которой приведено поясняемое слово (словосочетание или данные). Сноску отделяют от текста короткой сплошной тонкой горизонтальной линией. Шрифт сноски меньше, чем шрифт основной части текста, обычно − 12 пунктов.

#### *Ссылки*

Цитаты, а также все заимствованные из печати данные (нормативы, тарифы и др.), должны иметь библиографическую ссылку на первоначальный источник. Ссылка ставится непосредственно после того слова, числа, символа, предложения, по которому дается пояснение. Порядковый номер ссылки указывается арабскими цифрами в квадратных скобках в конце текста ссылки. Порядковый номер библиографического описания источника в списке использованных источников соответствует номеру ссылки.

Ссылаться следует на документ в целом или на его разделы и приложения. Если ссылка приведена на конкретный фрагмент текста, можно указать номер страницы, на которой располагается данный фрагмент.

Примеры ссылок на использованные источники:

- 1 ................ приведено в работах [1]−[4].
- 2 ............... по ГОСТ 29029.
- 3 ............... в работе [9], раздел 5.
- 4 ........... обращение» [12, с. 156]

## *Сокращения и аббревиатуры*

В тексте работы могут быть использованы сокращения и аббревиатуры. Сокращение русских слов и словосочетаний допускается при условии соблюдения требований ГОСТ.

В тексте письменной работы допускаются общепринятые сокращения и аббревиатуры, установленные правилами орфографии и соответствующими нормативными документами, например: год − г., годы − гг., и так далее − и т. д., метр – м, тысяч – тыс., миллион – млн, миллиард – млрд, триллион – трлн, страница − с., Российская Федерация − РФ, общество с ограниченной ответственностью − ООО.

При использовании авторской аббревиатуры необходимо при первом ее упоминании дать полную расшифровку, например, «...Выпускная квалификационная работа (далее − ВКР)».

Не допускается использование сокращений и аббревиатур в заголовках разделов (глав) и подразделов (параграфов).

#### **3.4.4 Правила выписывания формул**

Уравнения и формулы записываются отдельной строкой. Выше и ниже формулы оставляется по одной пустой (свободной) строке. Все формулы нумеруются (см. сноску в разделе 3.4). Формула записывается посередине строки, а ее порядковый номер − в круглых скобках в крайнем правом положении.

Если формула не помещается в одну строку, то она переносится на следующую после знака математического действия (знака равенства (=), знака плюс (+), знака минус (−) и т.п.). На новой строке этот знак повторяется.

Пояснения значений символов в формуле приводятся ниже формулы и в той же последовательности, в которой они встречались в формуле. Значение каждого отдельного символа приводят в отдельной строке. Первая строка пояснения начинается со слова «где», печатается без двоеточия с абзацного отступа (рисунок 5):

Ктл=ОбАКО (2.3)

где ОбА – оборотные активы,

КО – краткосрочные обязательства.

Рисунок 5 − Пример оформления формулы

Ссылки в тексте на порядковый номер формулы приводятся в круглых скобках «...выбирая способ расчета (2.3)...» Формулы в приложениях нумеруются в пределах соответствующего приложения (Б.2).

### **3.4.5 Оформление таблиц**

Для наглядности и удобства сравнения показателей данные могут быть представлены в виде таблицы. Таблица располагается непосредственно после текста, в котором она упоминается впервые, или на следующей странице. На все таблицы в тексте должны быть ссылки. При ссылке пишется слово «таблица» с указанием ее номера, например, «в таблице 2.1 представлены ...» или «... характеризуется показателями (таблица 2)».

В таблице допускается применять размер шрифта меньше, чем в тексте, но не менее 10 пунктов. Межстрочный интервал для всех данных в таблице в таблице − *одинарный*.

Таблицы, за исключением таблиц приложений, нумеруются арабскими цифрами сквозной нумерацией (Таблица 1, Таблица 5 и т.д.). Допускается нумеровать таблицы в пределах раздела. В этом случае номер таблицы состоит из номера раздела и порядкового номера таблицы, разделенных точкой: «Таблица 2.3».

Таблицы, приведенные в приложении, обозначаются отдельной нумерацией арабскими цифрами с добавлением перед цифрой буквы обозначения приложения. Например, для таблицы, приведенной в

Приложении А, нумерация будет выглядеть как «Таблица А.3». Если в работе имеется только одна таблица, она должна быть обозначена «Таблица 1» или «Таблица А.1» (если она приведена в приложении 1).

Наименование таблицы пишется над таблицей слева, без абзацного отступа. Наименование таблицы приводится после ее номера и тире с прописной буквы без точки в конце. Если наименование таблицы занимает две строки и более, то его следует записывать через *одинарный* межстрочный интервал (рисунок 6).

Следует использовать в ячейках таблицы выравнивание по вертикали по центру (и для цифр, и для текста).

Заголовки столбцов и строк таблицы следует печатать с большой буквы. Подзаголовки столбцов печатают с маленькой буквы, если они составляют одно предложение с заголовком, или с большой буквы, если они имеют самостоятельное значение. В конце заголовков и подзаголовков точки не ставятся. Названия заголовков и подзаголовков указываются в единственном числе.

Таблицы слева, справа, сверху и снизу ограничивают линиями. Разделять заголовки и подзаголовки строк и столбцов диагональными линиями не допускается. Заголовки столбцов выравнивают по центру, а заголовки строк – по левому краю или по центру. Саму таблицу относительно полей страницы также рекомендуется выравнивать по центру.

Таблицу с большим количеством строк можно переносить на другую страницу. При переносе части таблицы на другую страницу слово «Таблица», ее номер и наименование указывают один раз слева над первой частью таблицы, а над другими частями также слева без абзацного отступа пишут слова «Продолжение таблицы» и указывают номер таблицы. При переносе таблицы заголовки строчек и/или столбцов также переносятся (рисунок 6). Допускается при переносе таблицы заголовки строк и/или столбцов заменять соответственно номерами строк и столбцов. При этом нумеруют арабскими цифрами столбцы и/или строки и первой части таблицы.

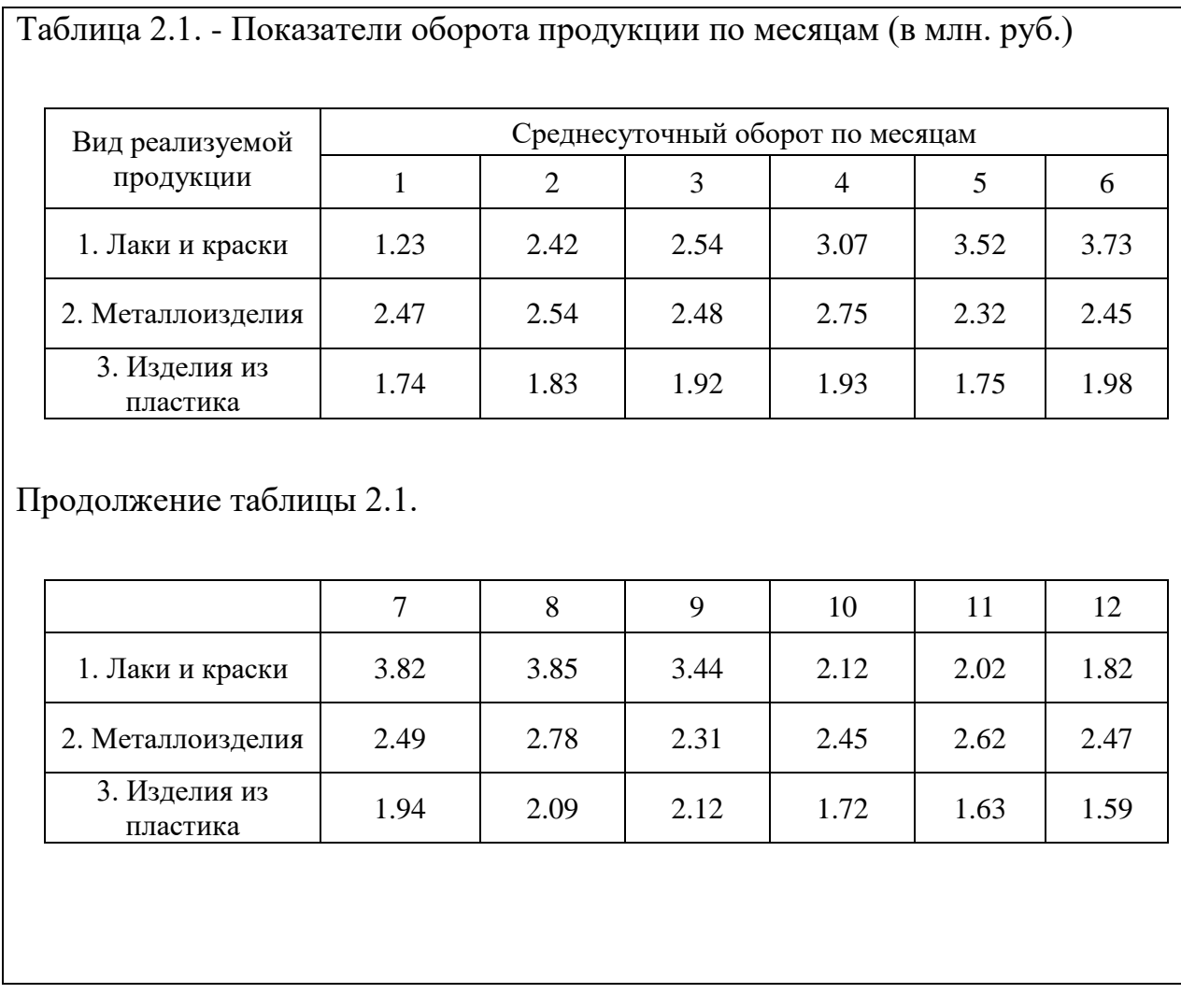

Рисунок 5 − Пример оформления таблицы и переноса таблицы

## **3.4.6 Оформление рисунков, иллюстраций**

Рисунки (в том числе чертежи, графики, схемы, диаграммы и т.п.) располагаются непосредственно после текста, где они упоминаются впервые, или на следующей странице (по возможности ближе к соответствующим частям текста). На все рисунки в тексте должны быть даны ссылки. При ссылке необходимо писать слово «рисунок» и его номер, например, «в соответствии с рисунком 2».

Рисунки нумеруются арабскими цифрами сквозной нумерацией. Если рисунок один, то он обозначается: Рисунок 1. Рисунки каждого приложения обозначают отдельной нумерацией арабскими цифрами с добавлением перед цифрой обозначения приложения, например, «Рисунок 1.З». Допускается нумеровать рисунки в пределах раздела отчета. В этом случае номер рисунка состоит из номера раздела и порядкового номера иллюстрации, разделенных точкой, например, «Рисунок 1.1».

Способ нумерации таблиц, рисунков и формул должен быть одинаков по всей работе. Так, если выбрана сплошная нумерация, то она должна применяться и для таблиц (например, «Таблица 8»), и для рисунков (Рисунок 2) и для формул. Если выбрана нумерация в пределах раздела (главы), то и таблицы, и рисунки, и формулы нумеруются в пределах главы (Таблица 2.3, Рисунок 3.1 и т.д.)

Если рисунок взят из внешнего источника без авторской переработки, следует сделать ссылку на этот источник, например, **Рисунок** 1.2 – Организационная схема ООО «Пульс» [25].

Рисунки при необходимости могут иметь пояснительные данные (подрисуночный текст). В этом случае слово «Рисунок», его номер и через тир наименование помещают *после* пояснительных данных и располагают в центре под рисунком без точки в конце. Образец оформления рисунков, в т.ч. с подрисуночной подписью приведен в Приложении 17.

Если наименование рисунка состоит из нескольких строк, то его следует записывать через *одинарный* межстрочный интервал. Наименование рисунка приводят с заглавной буквы без точки в конце. Перенос слов в наименовании рисунка не допускается.

Обычно рисунки располагаются на странице вертикально (на книжном формате страницы), но очень большие рисунки допускается печатать на отдельной странице горизонтально (на альбомном формате страницы). Правила оформления больших рисунков такие же.

# **3.5 Отчет о проверке письменных работ, обучающихся на неправомерность заимствования**

В соответствии с «Положением о проверке письменных работ, обучающихся на неправомерность заимствования в АНО ВО «Институт бизнеса и дизайна» все письменные работы, выполненные студентом проверяются на предмет неправомерного заимствования.

Студент самостоятельно осуществляет проверку своей работы на сайте http://www.antiplagiat.ru и предоставляет в электронном виде «Отчет о проверке» письменной работы, сформированный системой в формате \*doc или PDF и полный текст работы научному руководителю.

Научный руководитель проводит собственную проверку представленного студентом текста, после чего визирует «Отчет о проверке» своей подписью.

Рабочая инструкция по проверке письменных работ студентом осуществляется в соответствии с Приложением 9. Окончательный вариант выпускной квалификационной работы должен быть представлен научному руководителю не позднее, чем за 14 дней до дня ее защиты, на проверку системой «Антиплагиат». Решение о допуске к защите ВКР принимает заведующий кафедрой на основе отзыва научного руководителя и справки о результатах проверки работы на предмет неправомерного заимствования.

Минимальные требования к оригинальности письменных работ при рассмотрении допуска работы к защите – 60 % оригинальной части работы.

При более низких значениях письменная работа должна быть в обязательном порядке переработана обучающимся и представлена к повторной проверке на неправомерное заимствование при сохранении ранее установленной темы не позднее, чем за 10 дней до начала работы ГЭК.

В случае наличия более 60 % плагиата после повторного представления выпускной квалификационной работы или 100 % плагиата первоначально представленной письменной работы обучающийся считается не выполнившим учебный план и отчисляется из Института. Обучающийся

может быть восстановлен для защиты, переработанной ВКР в соответствии с «Положением о государственной итоговой аттестации выпускников АНО ВО «Институт бизнеса и дизайна».

## **3.6 Электронная версия ВКР**

Электронная версия ВКР должна быть представлена на флеш- карте. Флеш-карта должна быть подписана маркером или иметь информационную наклейку. Обязательная информация: Ф.И.О обучающегося, Ф.И.О научного руководителя, год защиты, тема ВКР.

Флеш-карта хранится во вклеенном специальном конверте в конце пояснительной записки ВКР.

Электронная версия должна содержать полную версию ВКР и включать в себя:

− Пояснительную записку к ВКР;

− Приложение к пояснительной записке (при наличии);

− Текст доклада к защите ВКР - *в формате MS Word (расширение файла - doc.)*

− Компьютерную презентацию с защиты ВКР **-** *в формате Power Pointe (расширение файла - ppt).* Презентация должна быть полностью подготовлена к просмотру с переносного носителя. Также могут быть представлены демонстрационные видеоролики.

Художественно-графическая часть дипломной работы (планшеты, эскизы, макеты): в формате Illustrator (расширение файла - eps) и в формате Potoshop (расширение файла - jpg)

− Макетная часть дипломной работы - в формате Photoshop (расширение - jpg).

− Анимированная часть дипломной работы (фильм): в формате mp4 H264 WS; в формате AVI HD WS

Все файлы и папки должны быть подписаны, пронумерованы и распределены по папкам таким образом (название файла и фамилия дипломника):

- *•* Поясн. записка Иванов И.doc
- *•* Приложение к записке Иванов И.doc
- *•* Текст дипломного доклада Иванов И.dос
- *•* Презентация Иванов H.ppt

*Название папки:* Графическая часть\_Иванов\_И.

- *• Название папки:* Планшеты\_ Иванов\_И.ерs4
- о 01 Планшет\_Иванов\_И.ерs
- о 02 Планшет\_Иванов\_И.ерs
- о 03 Планшет\_Иванов\_И.ерs
- о Комплект планшетов Иванов И.ерs<sup>5</sup>
- **•** *Название папки:* Preview Планшеты Иванов И.ipg<sup>6</sup>

о 01 Планшет\_Иванов\_И. iрs

- о 02 Планшет\_Иванов\_И. iрs
- о 03 Планшет Иванов И. ips
- о Комплект планшетов Иванов И. ips<sup>7</sup>

*Название папки:* Макетная часть\_Иванов\_И.

*Название папки:* Макеты\_Иванов\_И<sup>8</sup>

*Название папки:* Фото макетов\_Иванов\_И<sup>9</sup> .

<sup>&</sup>lt;sup>4</sup>Все файлы, находящиеся в данной папке <u>предназначены для архива и печати, они должны быть записаны в</u> формате Illustrator (расширение файла - eps). Размер изображении – 100х140 см. Цветовая модель-CMYK.Текст переведен в кривые..Картинки вставлены.Знаки, чертежи и др.элементы – в векторе.

<sup>5</sup> Файл предназначен для архива и печати. Размер презентационного планшета должен быть 100х140 см. Записан в формате Illustrator (расширение файла – eps). Если размер общей компоновки получился не стандартный, тогда длинная сторона изображения должна точно быть 140 см.

<sup>6</sup> Все файлы, находящиеся в данной папке предназначены для быстрого просмотра, они должны бьпь записаны в формате Potoshop (расширение файла - jpg) Размер изображения – 100х140 см. Разрешение 72 dpi. Цветовая модель – CMYK,

<sup>&</sup>lt;sup>7</sup>Файл и дублирует файл (Комплект планшетов Иванов И.ерs), но <u>предназначен для быстрого просмотра.</u> Запись в формате Potoshop (расширение файла – jpg) Размер изображения – 100х140 см. Разрешение 72 dpi. Цветовая модель – CMYK,

<sup>&</sup>lt;sup>8</sup>Все файлы, находящиеся в данной папке <u>предназначены для архива и печати</u> и должны быть записаны в формате Potoshop (расширение файла – jpg) Размер изображения – А3 (42x29,7 см). Разрешение 300 dpi. Качество/Quality – 12 (Maximum). Цветовая модель – CMYK.

<sup>&</sup>lt;sup>9</sup>Все файлы, находящиеся в данной папке <u>предназначены для архива и печати</u> и должны быть записаны в формате Potoshop (расширение файла – jpg) Размер изображения – А4(29,7х21 см). Разрешение 300 dpi. Качество/Quality – 12 (Maximum). Цветовая модель – CMYK.

## **ПРИЛОЖЕНИЕ 1**

## **Шаблон бланка заявления на тему ВКР**

И.о. декана факультета дизайна и моды

Самсоновой В.В.

от студента

*(фамилия, инициалы)* \_\_\_4\_\_\_ курса очной/ очно-заочной формы обучения

\_\_\_\_\_\_\_\_\_\_\_\_\_\_\_\_\_\_\_\_\_\_\_\_\_\_\_\_\_\_\_\_\_\_\_\_\_\_\_\_\_\_\_\_

на факультете <u>Дизайна и моды</u>

направления подготовки: \_\_\_54.03.01 Дизайн\_\_\_\_\_

профиль: \_\_\_\_\_\_\_\_ «Гейм-дизайн» \_\_\_

## **ЗАЯВЛЕНИЕ**

Прошу утвердить тему моей выпускной квалификационной работы:

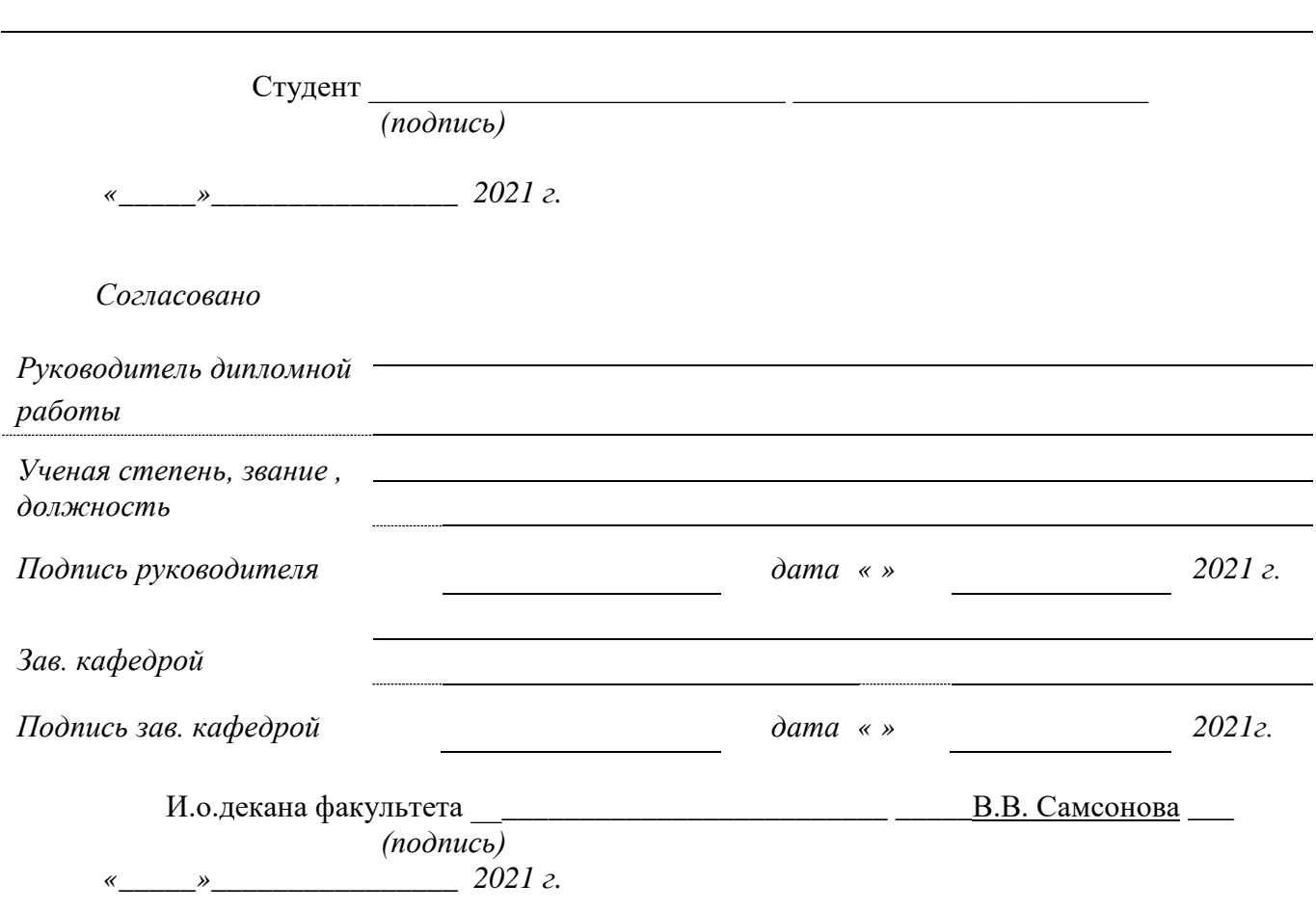

# **ПРИЛОЖЕНИЕ 2**

## **Шаблон бланка задания к ВКР**

#### Автономная некоммерческая организация высшего образования

## «ИНСТИТУТ БИЗНЕСА И ДИЗАЙНА»

## ФАКУЛЬТЕТ ДИЗАЙНА И МОДЫ

## **ЗАДАНИЕ**

\_\_\_\_\_\_\_\_\_\_\_\_\_\_\_\_\_\_\_\_\_\_\_\_\_\_\_\_\_\_\_\_\_\_\_\_\_\_\_\_\_\_\_\_\_\_\_\_\_\_\_\_\_\_\_\_\_\_\_\_\_\_\_\_\_\_\_\_\_\_\_\_\_\_\_\_\_

\_\_\_\_\_\_\_\_\_\_\_\_\_\_\_\_\_\_\_\_\_\_\_\_\_\_\_\_\_\_\_\_\_\_\_\_\_\_\_\_\_\_\_\_\_\_\_\_\_\_\_\_\_\_\_\_\_\_\_\_\_\_\_\_\_\_\_\_\_\_\_\_\_\_\_\_\_

\_\_\_\_\_\_\_\_\_\_\_\_\_\_\_\_\_\_\_\_\_\_\_\_\_\_\_\_\_\_\_\_\_\_\_\_\_\_\_\_\_\_\_\_\_\_\_\_\_\_\_\_\_\_\_\_\_\_\_\_\_\_\_\_\_\_\_\_\_\_\_\_\_\_\_\_\_

\_\_\_\_\_\_\_\_\_\_\_\_\_\_\_\_\_\_\_\_\_\_\_\_\_\_\_\_\_\_\_\_\_\_\_\_\_\_\_\_\_\_\_\_\_\_\_\_\_\_\_\_\_\_\_\_\_\_\_\_\_\_\_\_\_\_\_\_\_\_\_\_\_\_\_\_\_

**\_\_\_\_\_\_\_\_\_\_\_\_\_\_\_\_\_\_\_\_\_\_\_\_\_\_\_\_\_\_\_\_\_\_\_\_\_\_\_\_\_\_\_\_\_\_\_\_\_\_\_\_\_\_\_\_\_\_\_\_\_\_\_\_\_\_\_\_\_\_\_\_\_\_\_\_\_** 

\_\_\_\_\_\_\_\_\_\_\_\_\_\_\_\_\_\_\_\_\_\_\_\_\_\_\_\_\_\_\_\_\_\_\_\_\_\_\_\_\_\_\_\_\_\_\_\_\_\_\_\_\_\_\_\_\_\_\_\_\_\_\_\_\_\_\_\_\_\_\_\_\_\_\_\_\_

\_\_\_\_\_\_\_\_\_\_\_\_\_\_\_\_\_\_\_\_\_\_\_\_\_\_\_\_\_\_\_\_\_\_\_\_\_\_\_\_\_\_\_\_\_\_\_\_\_\_\_\_\_\_\_\_\_\_\_\_\_\_\_\_\_\_\_\_\_\_\_\_\_\_\_\_\_

ОБУЧАЮЩИЙСЯ **\_\_\_\_\_\_\_\_\_\_\_\_\_\_\_\_\_\_\_\_\_\_\_\_\_\_\_\_\_\_\_\_\_\_\_\_\_\_\_\_\_\_\_\_\_\_\_\_\_\_\_\_\_\_\_\_\_\_\_\_\_\_\_\_\_\_\_\_\_\_**

 $1.$ Тема ВКР  $\overline{a}$ 

2. Срок сдачи ВКР

3. Исходные данные для проектирования (научных исследований)

4. Содержание пояснительной записки

6. Специальная разработка \_\_\_\_\_\_\_\_

5. Перечень графического материала **\_\_\_\_\_\_\_\_\_\_\_\_\_\_\_\_\_\_\_\_\_\_\_\_\_\_\_\_\_\_\_\_\_\_\_\_\_\_\_\_\_\_\_\_\_**

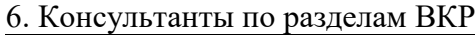

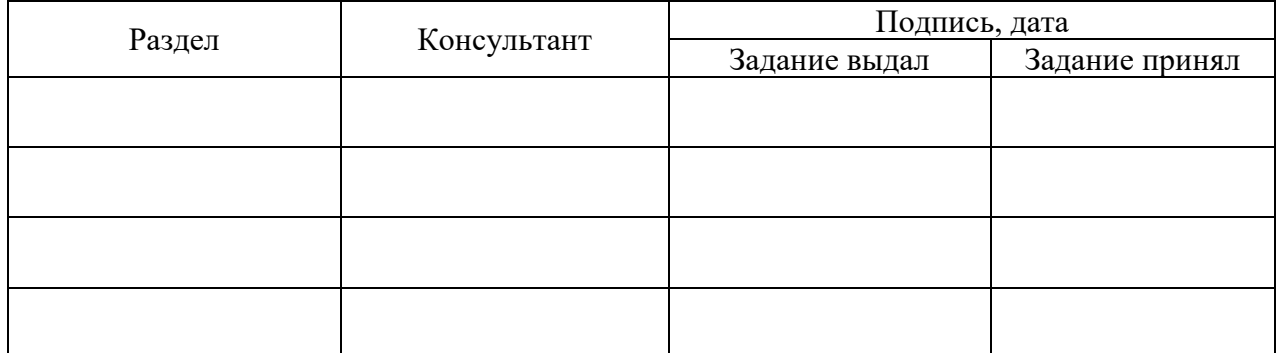

Руководитель ВКР

*дата, подпись инициалы, фамилия*

Задание принял к исполнению

*дата, подпись инициалы, фамилия*

## **ПРИЛОЖЕНИЕ 3 Шаблон бланка календарного плана ВКР**

## Автономная некоммерческая организация высшего образования «ИНСТИТУТ БИЗНЕСА И ДИЗАЙНА»

## ФАКУЛЬТЕТ ДИЗАЙНА И МОДЫ

## УТВЕРЖДАЮ Руководитель ВКР

\_\_\_\_\_\_\_\_\_\_\_\_\_\_\_\_\_ \_\_\_\_\_\_\_\_\_\_\_\_ (подпись) (инициалы, фамилия)  $\frac{1}{2021}$  r.

## **КАЛЕНДАРНЫЙ ПЛАН Выполнения выпускной квалификационной работы обучающегося**

**\_\_\_\_\_\_\_\_\_\_\_\_\_\_\_\_\_\_\_\_\_\_\_\_\_\_\_\_\_\_\_\_\_\_\_\_\_\_\_\_\_\_\_\_\_\_\_\_\_\_\_\_\_\_\_\_\_\_\_\_\_\_\_\_\_\_\_\_\_\_\_\_\_\_\_\_** (ФИО)

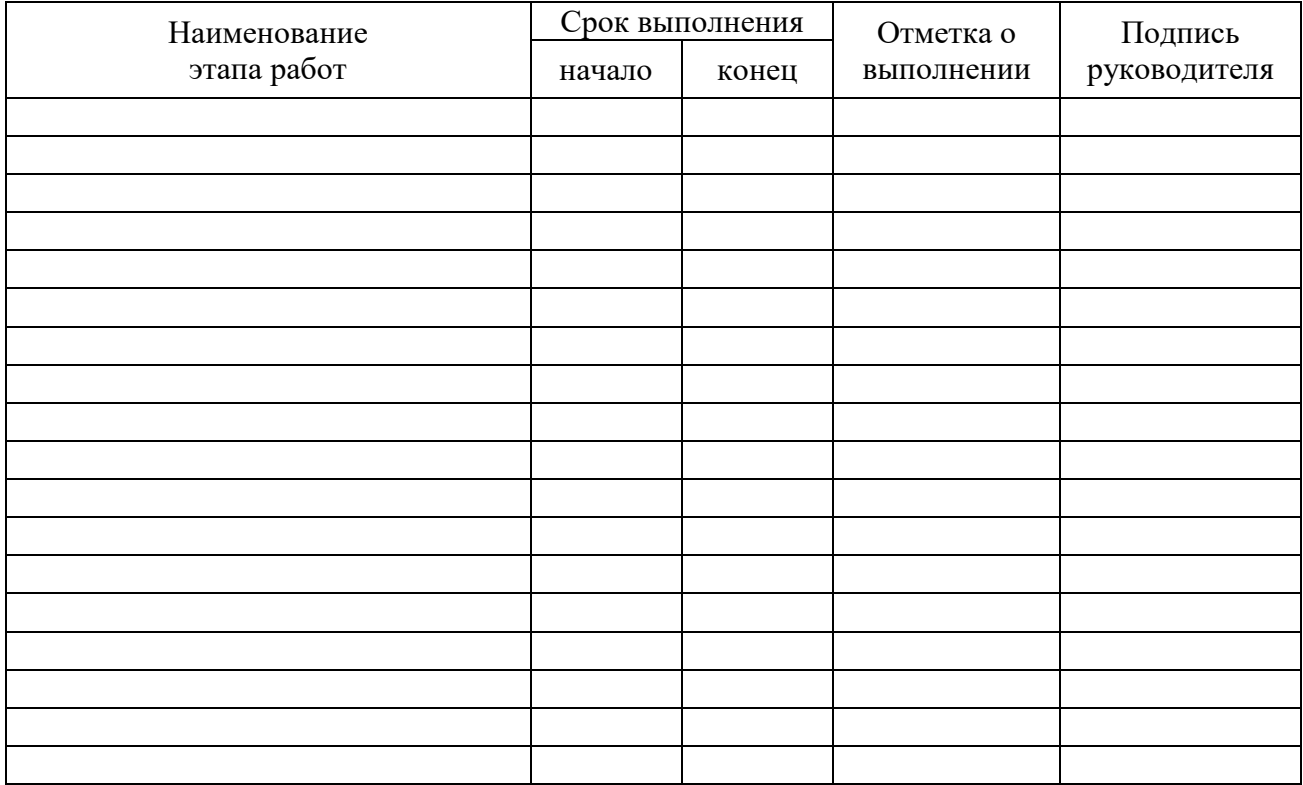

Студент \_\_\_\_\_\_\_\_\_\_\_\_\_\_\_\_\_\_\_\_\_\_\_\_\_\_\_\_\_ \_\_\_\_\_\_\_\_\_\_\_\_\_\_\_\_\_\_\_\_\_\_\_\_\_\_ (фамилия, инициалы)

 $\leftarrow \rightarrow$  2021 г.

# **ПРИЛОЖЕНИЕ 4 Шаблон бланка Отзыва на ВКР**

## Автономная некоммерческая организация высшего образования «ИНСТИТУТ БИЗНЕСА И ДИЗАЙНА»

# **ОТЗЫВ РУКОВОДИТЕЛЯ**

ВЫПУСКНОЙ КВАЛИФИКАЦИОННОЙ РАБОТЫ

\_\_\_\_\_\_\_\_\_\_\_\_\_\_\_\_\_\_\_\_\_\_\_\_\_\_\_\_\_\_\_\_\_\_\_\_\_\_\_\_\_\_\_\_\_\_\_\_\_\_\_\_\_\_\_\_\_\_\_\_\_\_\_\_\_\_\_\_\_\_\_\_\_

\_\_\_\_\_\_\_\_\_\_\_\_\_\_\_\_\_\_\_\_\_\_\_\_\_\_\_\_\_\_\_\_\_\_\_\_\_\_\_\_\_\_\_\_\_\_\_\_\_\_\_\_\_\_\_\_\_\_\_\_\_\_\_\_

OБУЧАЮЩЕГОСЯ

НА ТЕМУ

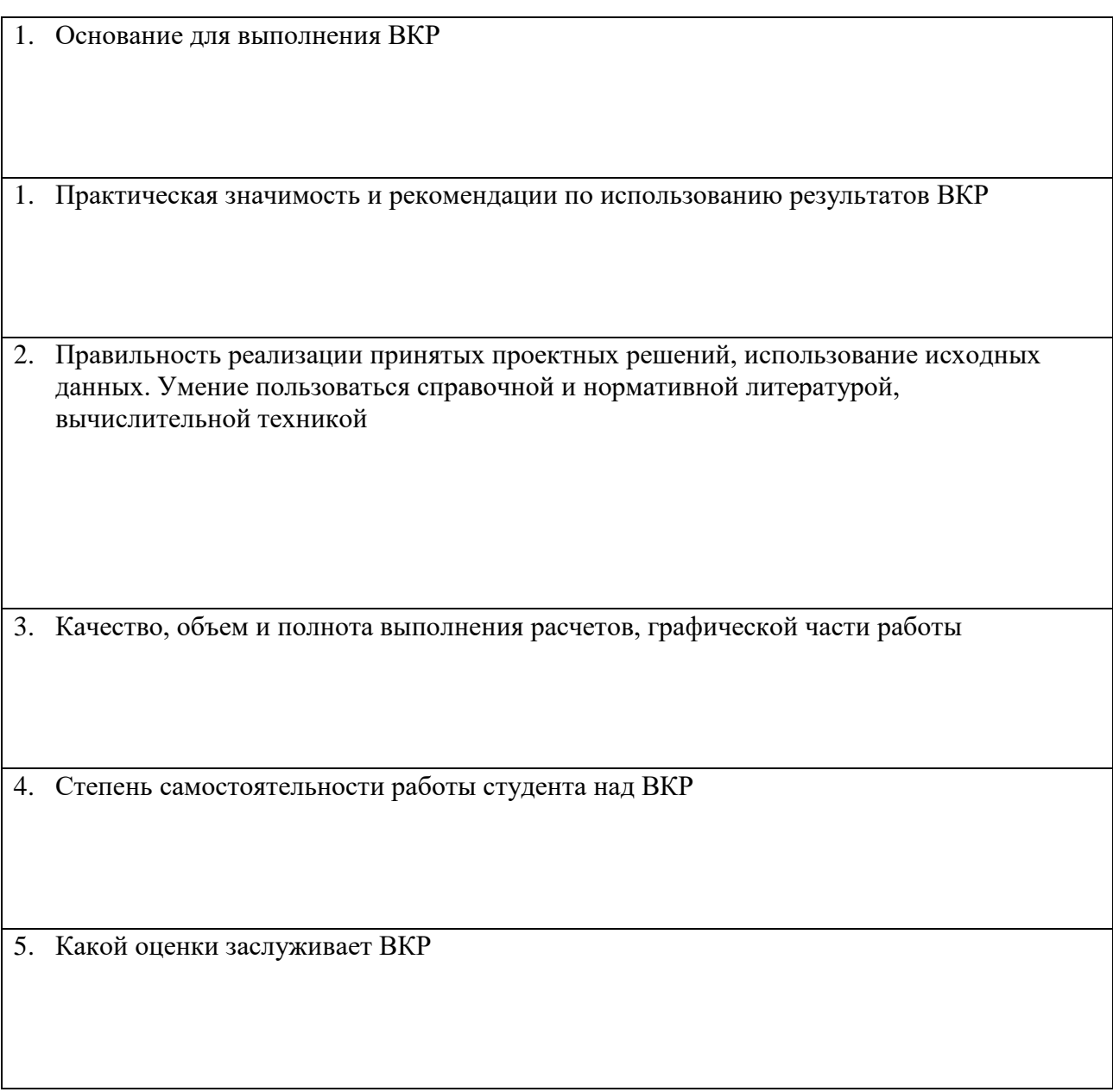

Руководитель ВКР  $\frac{\sqrt{(0.110 \cdot 0.01 \times 10^{10} \cdot \text{C})}}{0.000 \times 10^{10} \cdot \text{C}}$ 

 $\overline{(\Phi_{\cdot}M_{\cdot}O_{\cdot}}$  должность)

## **ПРИЛОЖЕНИЕ 5 Образец оформления Рецензии на ВКР**

## **В ВКР НЕ ВШИВАЕТСЯ!!!**

## **РЕЦЕНЗИЯ**

## на выпускную квалификационную работу обучающегося направление 54.03.01 Дизайн, профиль подготовки «Цифровой дизайн» АНО ВО «Института бизнеса и дизайна» **Локшиной Натальи Александровны** «Реконструкция и развитие сайта аэропорта Шереметьево-1»

Основная идея проекта состоит в совершенствовании крупнейшего транспортного предприятия России – московского аэропорта Шереметьево путем реконструкции и развития одного из его аэровокзальных комплексов – Шереметьево-I, как первой очереди реконструкции воздушного порта в целом.

Предложенная программа преобразования аэропорта опирается на реальные материалы и требования, предоставленные его администрацией. На их основе, а также с учетом результатов серьезного анализа мировой практики проектирования подобных объектов автором разработана целостная концепция полной реконструкции аэропорта Шереметьево – I: превращения его в высокоэффективный и высококлассный транспортный комплекс, предназначенный для обслуживания как отечественных, так и иностранных авиапассажиров.

В ходе работы были решены сложные градостроительные задачи, в том числе функциональная организация и зонирование территории объекта, определение его места в московском транспортном узле, а также все необходимые функционально-технологические и объемно-планировочные вопросы создания среды воздушного порта, оптимальной как для передвижений и обслуживания пассажиров, доставки и перемещения грузов, так и эффективной работы персонала, отдыха и обслуживания летного состава.

Автором детально проработаны не только вешние и внутренние пешеходные и транспортные связи, но и продумана структура аэровокзала, масштаб которого позволяет насытить пространство его протяженного четырехэтажного объема необходимыми функциональными и средовыми элементами.

Целесообразность выбора аэровокзала трехгалерейного типа в качестве базовой структуры аэропорта не вызывает сомнения, так как наиболее полно отвечает условиям места и оптимальному осуществлению всех технологических процессов. При этом особо следует подчеркнуть, что именно такой выбор позволил автору добиться определенных успехов в решении композиционных задач. Вытянутый вдоль участка объем аэровокзала, дополненный тремя поперечными конусообразными в плане объемами-акцентами, отличается образностью решения, ассоциируясь с летательным аппаратом будущего, и является основой генерального плана комплекса, его композиционной «направляющей». Такое объемное решение позволило также в рамках жесткого вертикального и горизонтального зонирования пространства создать разнообразные архетипы среды, наилучшим образом отвечающие сложной палитре функциональных процессов международного аэропорта.

Представленные предложения по реконструкции и развитию аэропорта Шереметьево – I, включая вопросы градостроительной ситуации и функционально-планировочной структуры объекта, а также функциональнотехнологического, объемно-планировочного и архитектурнохудожественного построения его главной составляющей – аэровокзала, демонстрируют широкий диапазон решенных автором задач и показывают готовность автора к самостоятельной работе.

Можно по-разному оценивать смелость и своеобразие предложенного проекта, тем не менее, автор показал умение композиционно организовывать пространство, используя экстерьерные и интерьерные приемы формирования

среды, выделяя главные и второстепенные элементы композиции, организуя перспективы и видовые точки, разнообразие объемов.

Подробное ознакомление с данной ВКР показало, что с поставленными целями и задачами автор Локшина Н.А. справилась успешно, показала освоение профессиональных компетенций как, способность выполнять эталонные образцы объекта дизайна или его отдельные элементы, способность применять современные технологии, требуемые при реализации дизайн-проекта.

Выпускная квалификационная работа выполнена в полном объеме, на хорошем профессиональном уровне и заслуживает высокой оценки, а его автор Локшина Наталья Александровна – присвоения квалификации (степени) бакалавр по направлению подготовки 54.03.01 Дизайн.

Ведущий научный сотрудник ВНИИ Физической культуры и туризма, кандидат архитектуры, член Союза архитекторов Хаханова Л.П.

# **ПРИЛОЖЕНИЕ 6 Образец оформления титульного листа**

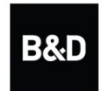

Автономная некоммерческая организация высшего образования "ИНСТИТУТ БИЗНЕСА И ДИЗАЙНА"

# ФАКУЛЬТЕТ ДИЗАЙНА И МОДЫ КАФЕДРА ДИЗАЙНА

Допущена к защите «\_\_\_\_» \_\_\_\_\_\_\_\_\_\_\_ 2021 г.

И.о. декана факультета\_\_\_\_\_\_\_\_ В.В. Самсонова

# **ВЫПУСКНАЯ КВАЛИФИКАЦИОННАЯ РАБОТА**

на тему:

# **«ДИЗАЙН ИНТЕРФЕЙСА ПРИЛОЖЕНИЯ-ПУТЕВОДИТЕЛЯ «ЗОЛОТОЕ КОЛЬЦО РОССИИ»**

Направление подготовки 54.03.01 Дизайн,

профиль «Гейм-дизайн»

## **Выполнил:**

обучающийся 4 курса очной/ очно-заочной формы обучения Петрова Анастасия Сергеевна

\_\_\_\_\_\_\_\_\_\_\_\_\_\_\_\_\_\_\_\_\_\_\_ «\_\_\_\_»\_\_\_\_\_\_\_\_\_\_\_\_ 2021 г.

# **Руководитель:**

доцент, член Союза дизайнеров России Михалина Татьяна Николаевна

 $\leftarrow \rightarrow$  2021 г.

\_\_\_\_\_\_\_\_\_\_\_\_\_\_\_\_\_\_\_\_\_\_\_\_\_\_

54 Москва, 2021

## **ПРИЛОЖЕНИЕ 7**

## **Образец оформления последнего листа ВКР**

# **ПОСЛЕДНИЙ ЛИСТ ВЫПУСКНОЙ КВАЛИФИКАЦИОННОЙ РАБОТЫ**

Выпускная квалификационная работа выполнена мной совершенно самостоятельно.

Все использованные в работе материалы и концепции из опубликованной научной литературы и других источников имеют ссылки на них.

\_\_\_\_\_\_\_\_\_\_\_\_\_\_\_\_\_\_\_\_\_\_\_\_\_\_ \_\_\_\_\_\_\_\_\_\_\_\_\_\_\_\_\_\_\_\_\_\_\_\_\_\_\_\_\_\_\_

«\_\_\_» \_\_\_\_\_\_\_\_\_\_\_\_\_\_\_\_\_ 2021 г.

*(подпись) (Ф.И.О.)*

## **ПРИЛОЖЕНИЕ 8**

## **Рабочая инструкция по проверке письменных работ системой «Антиплагиат»**

1. Зайдите на сайт по ссылке [http://www.antiplagiat.ru](http://www.antiplagiat.ru/) Регистрация

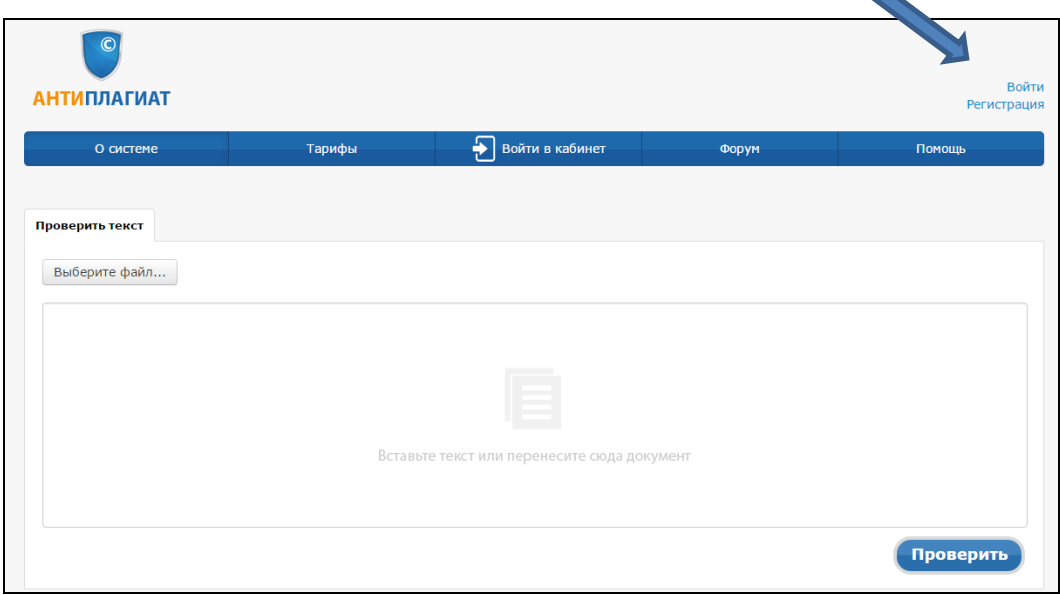

2. Заполните все поля регистрационной формы и зарегистрируйтесь.

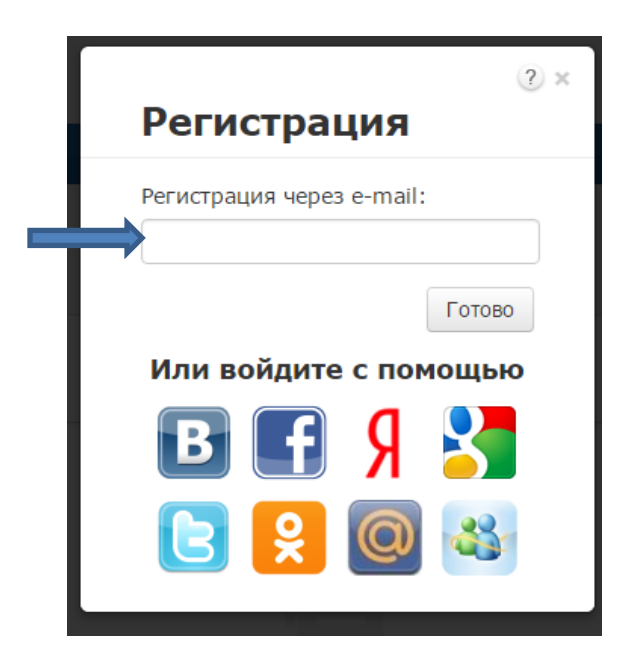

3. Зайдите в «Кабинет пользователя» и загрузите текстовый документ. Найдите

## добавленный документ.

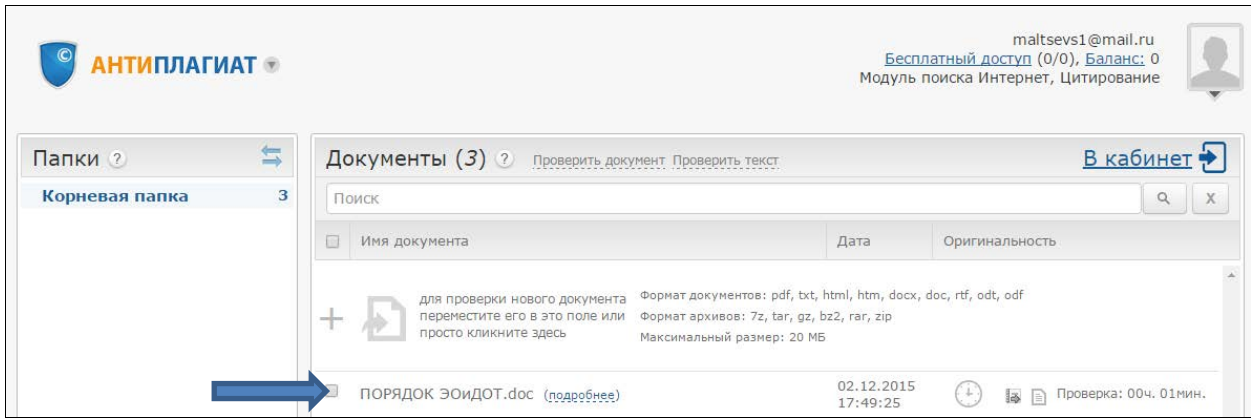

4. В кабинете пользователя найдите добавленный документ и проведите его оценку оригинальности. Посмотрите отчет о проверке.

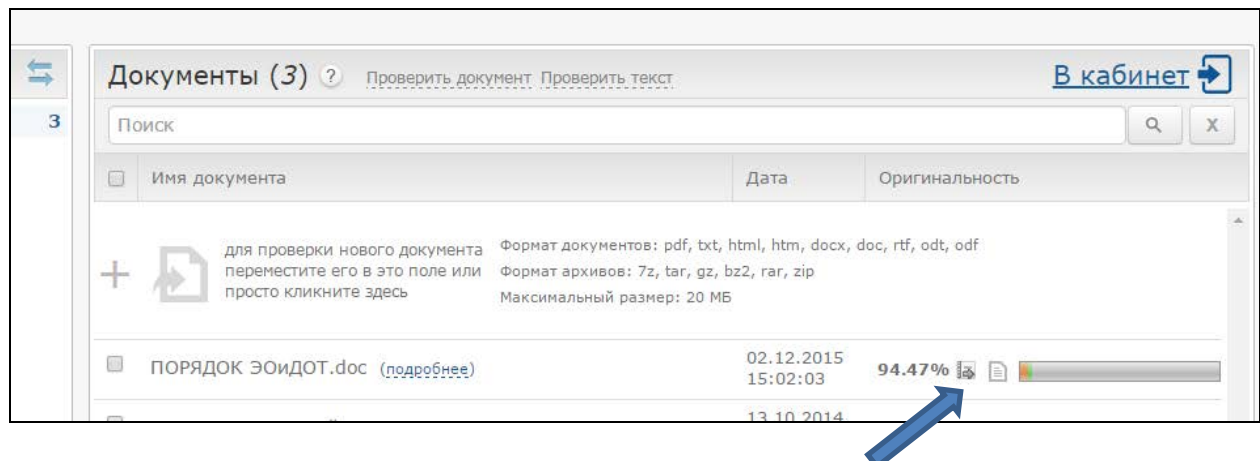

## 5. Распечатайте результат проверки

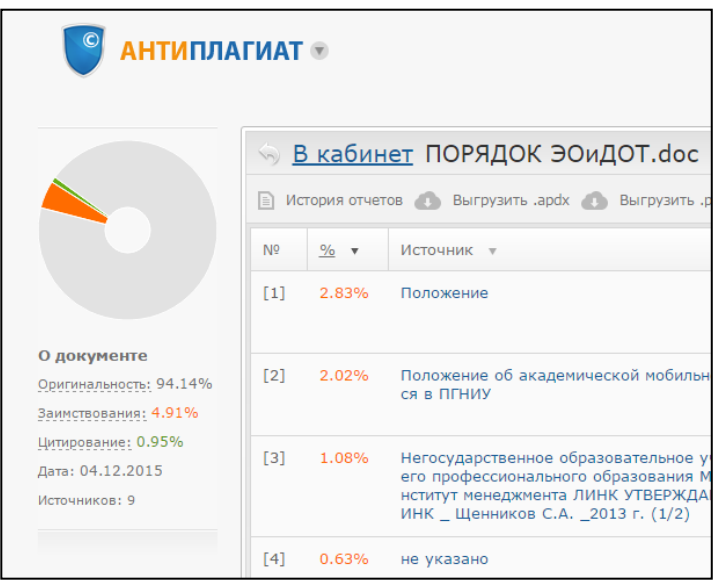

# **ПРИЛОЖЕНИЕ 9 Образец оформления раздела «Содержание» СОДЕРЖАНИЕ**

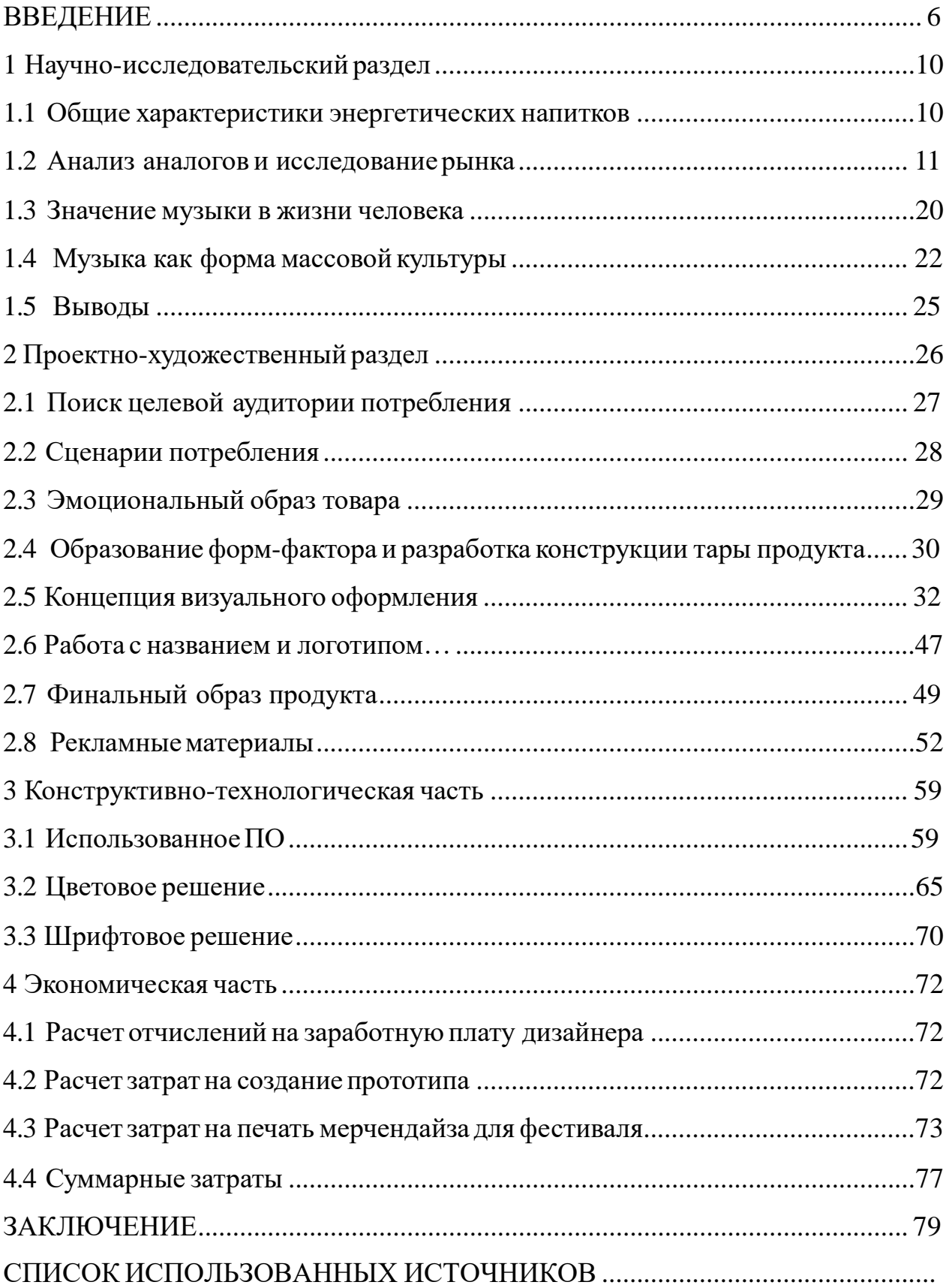

## **ПРИЛОЖЕНИЕ 10**

# **Образец оформления раздела «Список использованных источников» СПИСОК ИСПОЛЬЗОВАННЫХ ИСТОЧНИКОВ**

1. Баженов, В.М. Искусство Японии. − Москва: Аст, 2019 − 160 с.

2. Бычков, В.В. Эстетика. – Москва: Гардарики, 2012 – 556 с.

3. Ваби-Саби. Агентство Линии. – URL: ru.linii.group/portfolio/wabisabi/ (дата обращения 15.03.2020)

4. Веселова, Ю. В. Графический дизайн рекламы. - Новосибирск: НГТУ,  $2012 - 104$  c.

5. Гёдза. Путеводитель по Японии. – URL:

https://www.japanhoppers.com/ru/all\_about\_japan/food/241/ (дата обращения 15.03.2020)

6. Гёдза. Японские пельмени. – URL: https://tabitabi.ru/wiki/Gyoza.html (дата обращения 15.03.2020)

7. Годин, А. М. Брендинг. − Москва: Дашко и Ко, 2016 − 184 с.

8. Грибова, Н.А. Фирменный стиль ресторана. – Киров: МЦНИП, 2015 – 50 с.

9. Исаков, Т. Г. Имидж организации. – Москва: Лаборатория книги, 2010 – 80 с.

10. Как делают Гёдза – URL: https://eda.ru/media/master-klass/kak-delat-gedza (дата обращения 15.03.2020)

11. Кацерикова, Н.В. Ресторанное дело. − Кемерово: КТИПП, 2010 − 332 с.

12. Корен, Л. Ваби-саби. Японская философия для художников, дизайнеров и писателей. − Москва: Манн, Иванов и Фербер, 2019 − 96 с.

13. Кумова, М. Айдентика. − Москва: КАК проект, 2014 − 512 с.

14. Лебедева, О. И. Искусство Японии на рубеже XIX-ХХ веков. Взгляды и концепции Окакура Какудзо. − Москва: РГГУ, 2016 − 209 с.

15. Луптон, Э. Графический дизайн от идеи до воплощения. − Москва: Питер, 2014 − 184 с.

## **ПРИЛОЖЕНИЕ 11**

## **Пример оформления рисунков, иллюстраций, фотографий**

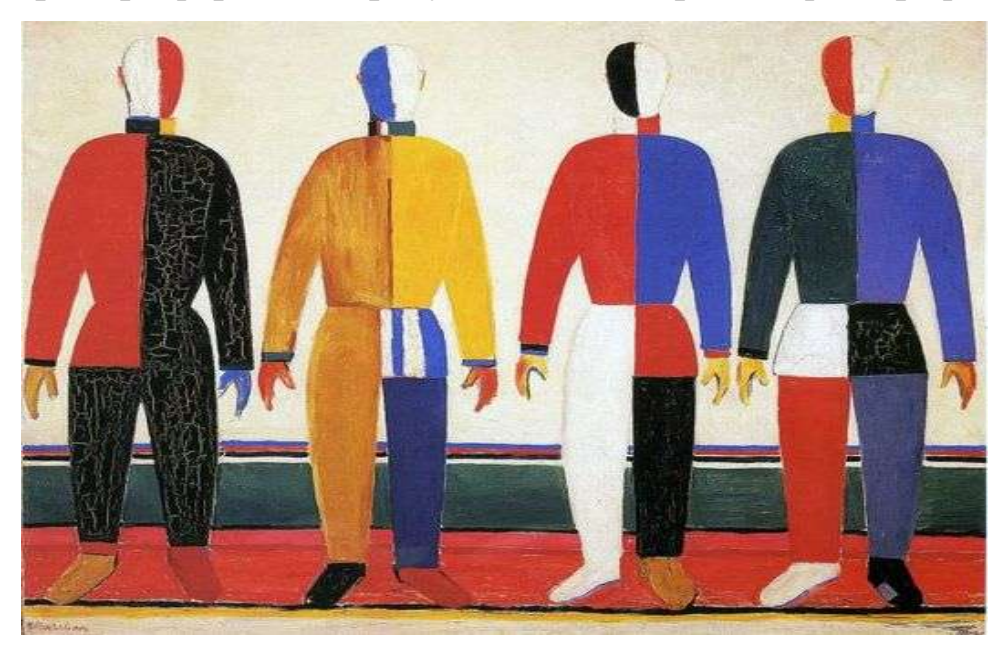

Рисунок 11.1 – Репродукция картины Каземира М. «Спортсмены»

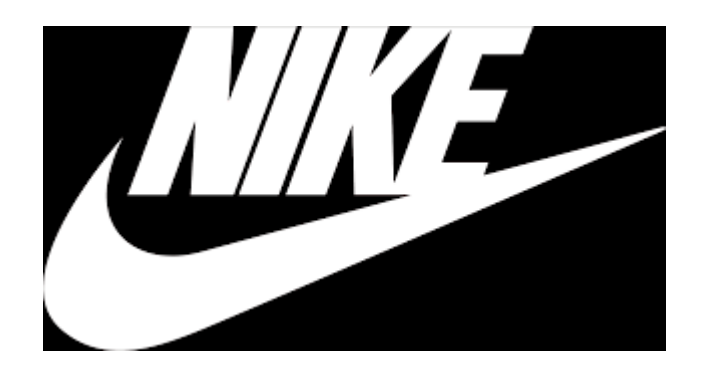

Рисунок 11.2 – Логотип компании «Найк»

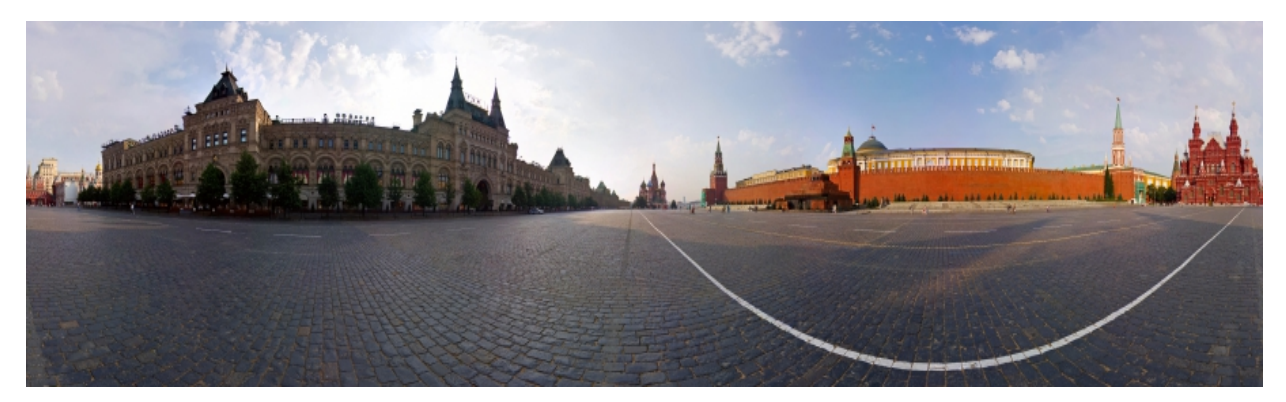

Рисунок 11.3 – Панорама Красной площади г. Москвы

## **ПРИЛОЖЕНИЕ 12 Шаблон заказа на разработку темы ВКР**

#### **Официальный бланк предприятия**

Автономная некоммерческая организация высшего образования «Институт бизнеса и дизайна» Кафедра дизайна

## ЗАКАЗ НА РАЗРАБОТКУ ТЕМЫ ВЫПУСКНОЙ КВАЛИФИКАЦИОННОЙ РАБОТЫ ОТ ПРЕДПРИЯТИЯ

Предприятие (организация) \_\_\_\_\_\_\_\_\_\_\_\_\_\_\_\_\_\_\_\_\_\_\_\_\_\_\_\_\_\_\_\_\_\_\_\_\_\_\_\_\_\_\_\_\_\_\_

\_\_\_\_\_\_\_\_\_\_\_\_\_\_\_\_\_\_\_\_\_\_\_\_\_\_\_\_\_\_\_\_\_\_\_\_\_\_\_\_\_\_\_\_\_\_\_\_\_\_\_\_\_\_\_\_\_\_\_\_\_\_\_\_\_\_\_\_\_\_\_\_\_\_\_\_\_ (полное название, юридический адрес, телефон)

просит поручить студенту

\_\_\_\_\_\_\_\_\_\_\_\_\_\_\_\_\_\_\_\_\_\_\_\_\_\_\_\_\_\_\_\_\_\_\_\_\_\_\_\_\_\_\_\_\_\_\_\_\_\_\_\_\_\_\_\_\_\_\_\_\_\_\_\_\_\_\_\_\_\_\_\_\_\_\_\_\_ (фамилия, имя, отчество) разработать выпускную квалификационную работу на тему:

и направить данного студента на предприятие (в организацию) на преддипломную практику.

\_\_\_\_\_\_\_\_\_\_\_\_\_\_\_\_\_\_\_\_\_\_\_\_\_\_\_\_\_\_\_\_\_\_\_\_\_\_\_\_\_\_\_\_\_\_\_\_\_\_\_\_\_\_\_\_\_\_\_\_\_\_\_\_\_\_\_\_\_\_\_\_\_\_\_\_\_ \_\_\_\_\_\_\_\_\_\_\_\_\_\_\_\_\_\_\_\_\_\_\_\_\_\_\_\_\_\_\_\_\_\_\_\_\_\_\_\_\_\_\_\_\_\_\_\_\_\_\_\_\_\_\_\_\_\_\_\_\_\_\_\_\_\_\_\_\_\_\_\_\_\_\_\_\_ \_\_\_\_\_\_\_\_\_\_\_\_\_\_\_\_\_\_\_\_\_\_\_\_\_\_\_\_\_\_\_\_\_\_\_\_\_\_\_\_\_\_\_\_\_\_\_\_\_\_\_\_\_\_\_\_\_\_\_\_\_\_\_\_\_\_\_\_\_\_\_\_\_\_\_\_\_

Руководителем практики от организации назначается

\_\_\_\_\_\_\_\_\_\_\_\_\_\_\_\_\_\_\_\_\_\_\_\_\_\_\_\_\_\_\_\_\_\_\_\_\_\_\_\_\_\_\_\_\_\_\_\_\_\_\_\_\_\_\_\_\_\_\_\_\_\_\_\_\_\_\_\_\_\_\_\_\_\_\_\_\_ (должность фамилия, имя, отчество)

Руководитель предприятия (организации) (историтель (последнение и собстания) (подпись) (ФИО) М.П.

## **ПРИЛОЖЕНИЕ 13**

#### **Образец заполнения справки о внедрении**

# **Справка об использовании результатов выпускной квалификационной работы в практической деятельности предприятия**

Фирменный бланк предприятия

## **Справка**

О внедрении результатов дипломного исследования выпускника АНО ВО «Институт бизнеса и дизайна» Сидорова Михаила Петровича

Результатом выполнения ВКР на тему: «Разработка бренда и рекламного сопровождения компании по росписи обуви, одежды и мебели (на примере ООО «Свитшот»)» Сидоровым Михаилом Петровичем явилась разработка свода рекомендаций по продвижению компании, а также механизмов их внедрения в деятельность ООО «Свитшот».

В настоящее время указанные разработки включены в инструктивные материалы, которыми руководствуются работники предприятия.

В рамках подготовки выпускной квалификационной работы был предложен ряд решений по разработке элементов фирменного стиля название бренда (слово, словосочетание), логотип с принципами его построения, палитра фирменных цветов, поддерживающая фирменный стиль, оригинальная графика, что по результатам социологического исследования компании в положительную сторону отразилось на узнаваемости бренда и положительной репутации.

*(желательно конкретизировать что было предложено и как это отразилось на деятельности предприятия)*

### Директор *подпись* Иванов Иван Петрович

«\_\_» \_\_\_\_\_\_\_ 2021 г.

**ПРИЛОЖЕНИЕ 14 Образец оформления ВКР в переплет** 

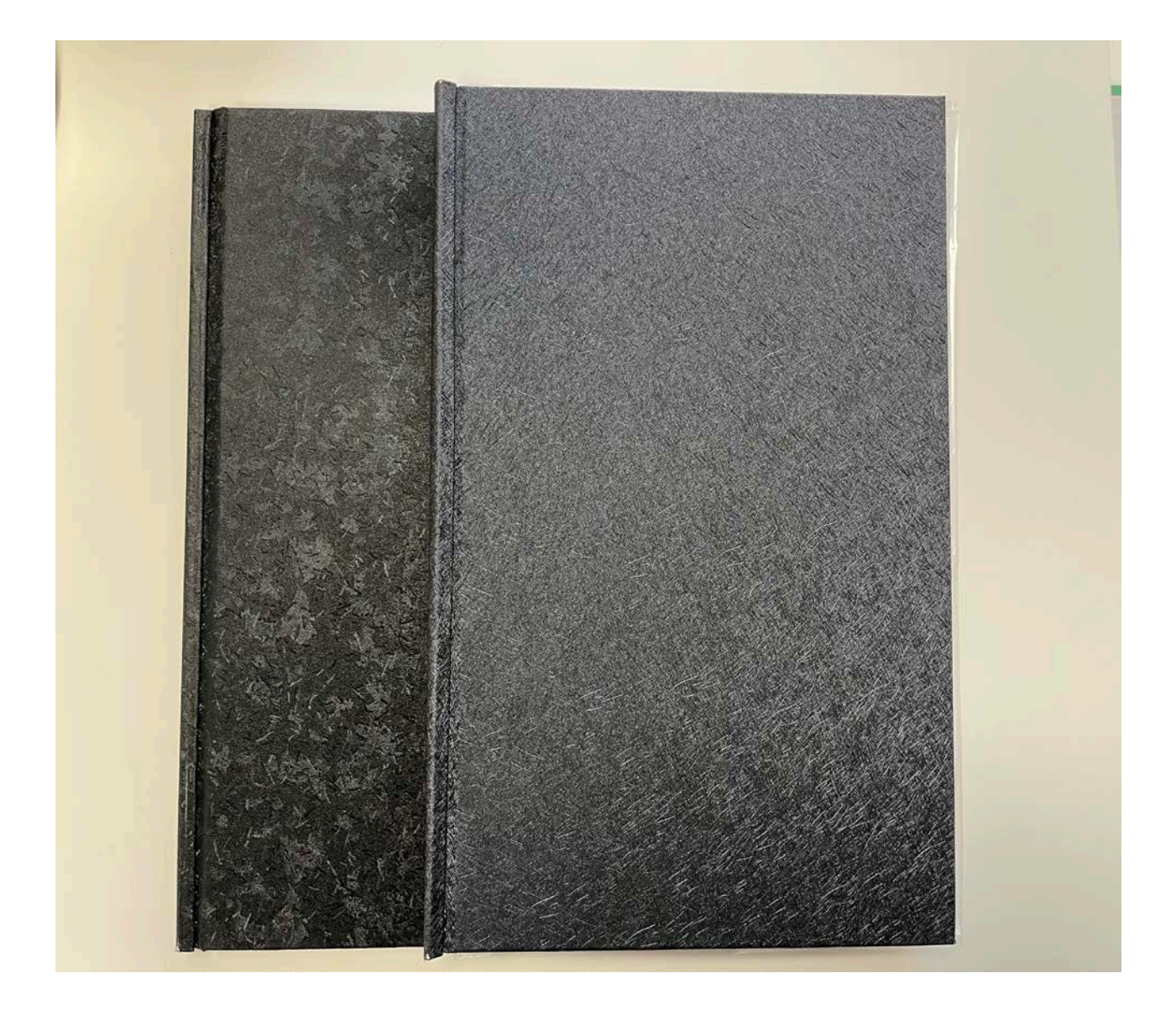